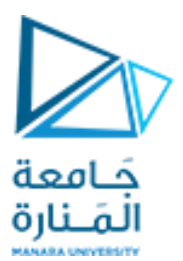

**كلية الهندسة المعلوماتية**

**برمجة 3 Java Programming**

**ا. د. علي عمران سليمان** 

**محاضرات األسبوع األول**

**الفصل الصيفي 2023-2024**

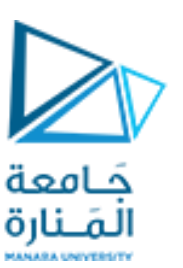

#### **1-Java Primer.**

**1.1 Comments, Base Types 1.2 Classes and Objects ( Defining, Access Control Modifiers, static, abstract, final Modifier), Declaring , (Instance Variables, Methods, Parameters, Constructors, main Method)**

**1.3 Strings, Wrappers, Arrays, and EnumTypes (Concatenation, StringBuilder Class, Wrapper Types, Automatic Boxing Unboxing).**

#### **References**

- Deitel & Deitel, Java How to Program, Pearson; 10th Ed(2015)

 **- د.علي سليمان، بنى معطيات بلغة JAVA، جامعة تشرين 2014-2013**

**1.4 Arrays, Enum. 1.5 Expressions. 1.6 Simple Input and Output (Simple Output Methods, Scanner Class). 1.7** Packages and Imports. **1.8** Software Development.

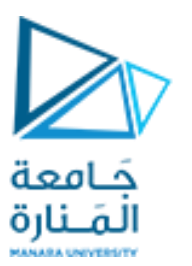

- **2- Object-Oriented Design**
- **2.1 Goals, Principles, and Patterns**
- **2.2 Inheritance**
- **2.3 Interfaces and Abstract Classes**
- **2.4 Exceptions**
- **2.5 Casting and Generics**
- **2.6 Nested Classes**
- **2.7 Exercises**

### **References**

- Deitel & Deitel, Java How to Program, Pearson; 10th Ed(2015)

 **- د.علي سليمان، بنى معطيات بلغة JAVA، جامعة تشرين 2014-2013**

## **3- GUI**

- **3.1 Introduction 3.2 Overview of Swing Components 3.3 JLabel**
- **3.4 Event Handling**
- **3.5 TextFields**
- **3.6 How Event Handling Works**

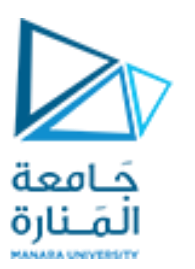

- **3.7 JButton**
- **3.8 JCheckBox and JRadioButton**
- **3.9 JComboBox**
- **3.10 JList**
- **3.11 Multiple-Selection Lists**
- **3.12 Mouse Event Handling**

**3.13 Adapter Classes 3.14 Key Event Handling 3.15 Layout Managers (FlowLayout,BorderLayout,GridL ayout) 3.16 Panels**

### **References**

- Deitel & Deitel, Java How to Program, Pearson; 10th Ed(2015)

 **- د.علي سليمان، بنى معطيات بلغة JAVA، جامعة تشرين 2014-2013**

**What IS Object Oriented Programming ?**

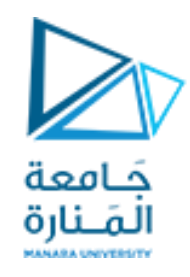

- **البرمجة غرضية التوجه (OOP Programming Oriented Object )هي نموذج برمجة paradigm programming يعتمد علىمفهوم "الكائنات".**
- **نموذج البرمجة: هو نمط style من البرمجة او طريقة way للتفكير في بناء البرمجيات.**
- **ل يرتبط نموذج البرمجة بلغة معينة بل هو طريقة لبناء برنامج أو منهجية methodologyللتطبيق.**
	- **تسهل بعضاللغاتالكتابةفيبعضالنماذج دون غيرها.**
	- **تسمح بعضلغاتالبرمجةللمبرمج بتطبيق أكثر من نموذج واحد ++C.**

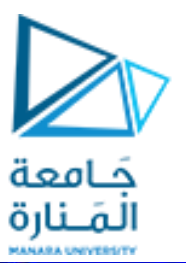

### **Programming Paradigms**

## **Programming Paradigms**

The programming paradigm refers to a way of ٠ conceptualizing and structuring the tasks a computer performs.

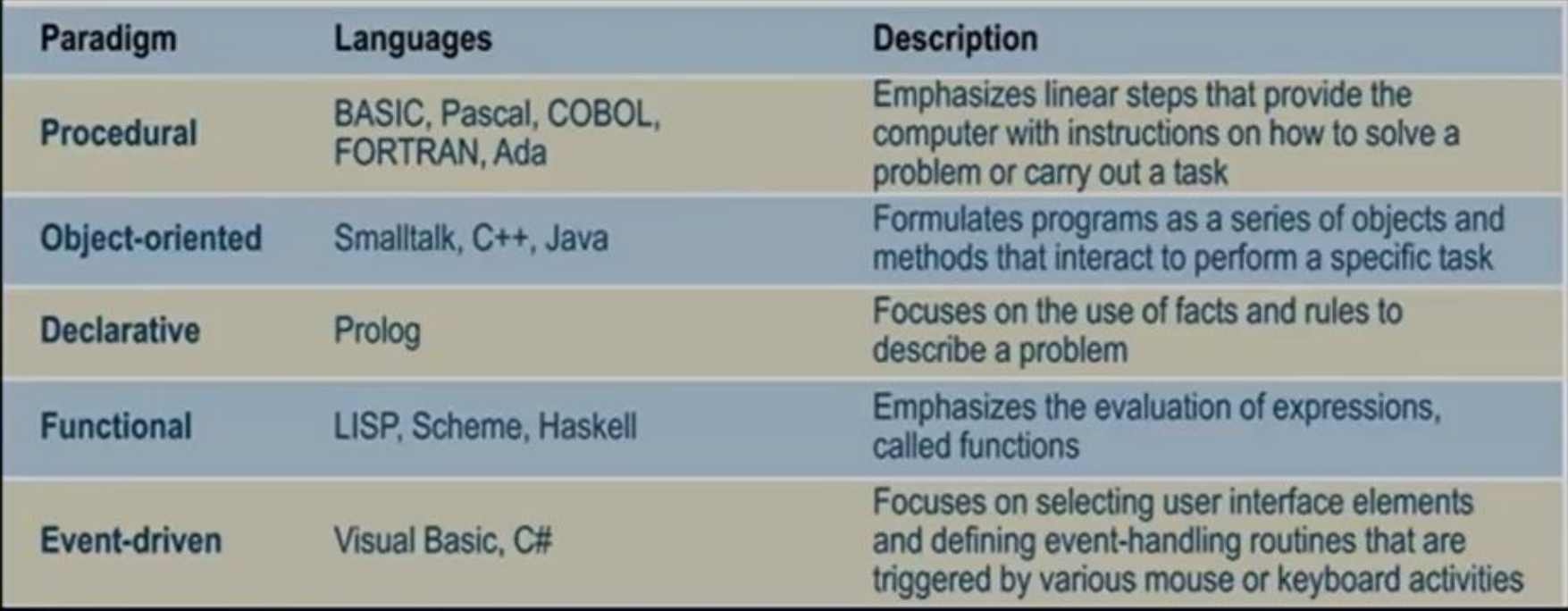

### **Some notes about Java 1**

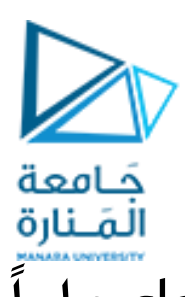

- **يتضمن أي ملف مكتوب بلغةJava صنفا** class **عامافقط)أو واجهه(،وقد يتضمن البرنامج ا عدد ا كبير منألاصناف،وامللف الواحد يملك صنف عام يخزن امللف باسمه علىالقرص.**
- **قد يحتوي أي برنامج على عددكبير من املناهج**methods**،واحدةمنها هي املنهجالرئيس** method main**،**  وإذا اشتملت على منهج واحدة فقط، فسيكون هو المنهج الرئيس ، والتي يبدأ منه التنفيذ ويعرف بنقطة **الدخول إلىالبرنامج.**
- **يتضمن الصنف )والذي يشبه املخطط** blueprint **)ا وصف للبيانات لا عضاء** member data**، حقول البيانات**, fields data،خصائص البيانات data of properties **واملعروف باسم السمات**  attribute**،و املناهج لا عضاء** method member**، أو العمليات** operations أو ألاحداث Actions، **واملعروفةبالسلوكيات**behaviors( وتؤمن التواصل معبقيةألاصناف(**. ُ**
	- **يتم اشتقاق الكائنات** Objects **من لاصناف عرف باألمث وت ال** instances.
	- **يفضل تضمين التعليقات** comments**التي تسهل تذكر و معرفة عمل البرنامج.**

### **Some notes about Java 2**

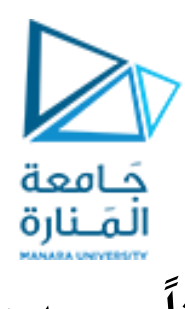

- **عند التصريح عن املناهجوالبيانات، تبدأ عادتا بمحدداتالوصول access**specifiers**.**
	- **يكتبكودالبرنامج داخل جسم الصنف.**
		- **ألاصناف هيمصدرالكائنات.**
- **تتم كتابةبرامج Java بلغة عاليةاملستوى بامتداد java. ويتم مطابقتها لتحويلها إلى لغةوسيطة عرف ت ُ باسم** bytecodes **وتخزينها بامتداد class.ومن ثم تشغيلها للحصول علىالنتائج.**
	- **فيمعظم لغاتالبرمجة،قد تظهر ألاخطاءأثناء:**
	- o **مطابقةالبرامج و تخطي قواعد اللغة،واملعروف باسم** syntaxerror**.**
	- o **عند تشغيل البرنامج،وإدخال قيم خطأ مثل،واملعروف باسم** runtimeerror**.**
	- o **إعطاءنتائج غيرمتوقعة، خطأمعالجة عرف ي بالخطأ املنطقي** logicalerror**. ُ**

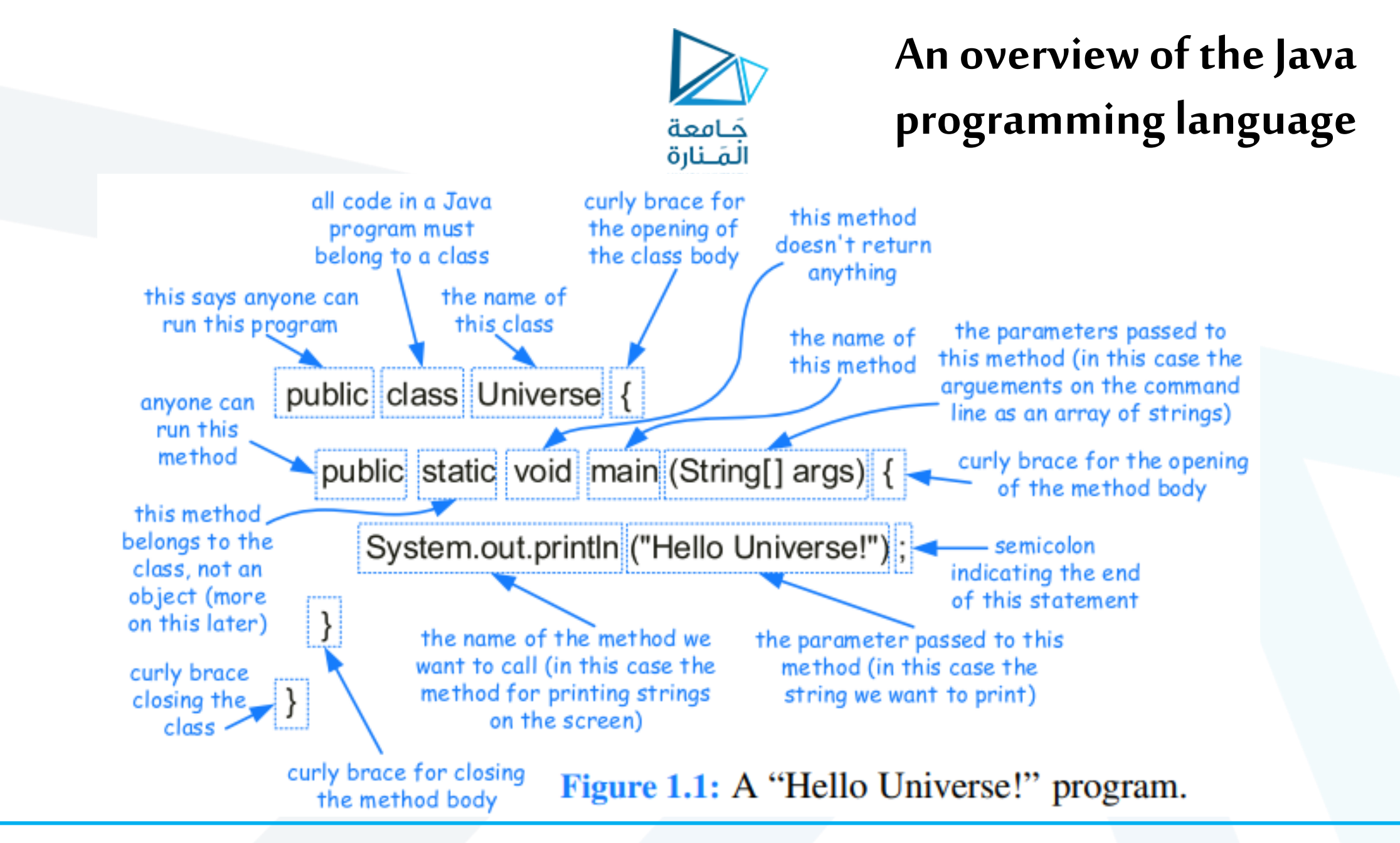

### **new instance of a class**

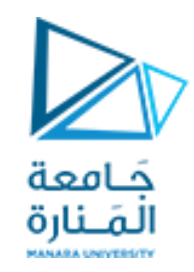

- **إلشنشاءكائن من صنف يتم استدعاءاملنهجالباشني من خلل املعامل new فيالجافا يكون الحجز ديناميكيافقط:**  Scanner input = new Scanner (System.in);
	- o **نجد ثلثةأحداث:**
- .<br>1. سيتم البحث ضمن الذاكرة عن أماكن متماسة كافية للغرض وحجزها (يتم تخصيص مثيل جديد ديناميكيًا في الذاكرة ).<sub>.</sub>
- **.2 يتم تهيئة جميع متغيرات الحالة بالقيم لافتراضية القياسية.** null **للمتغيرات املرجعية** reference **و**0 **لكل لا نو اعألاساسية، باستثناء املتغيرات املنطقية** Boolean**( التيتكون ا افتراضي** false**) .وقد يقوم الباشني بتعيين قيم أكثر أهمية )غير لافتراضية( ألي من متغيرات الحالة، وإجراء أي عمليات حسابية إضافية يجب إجراؤها عند إشنشاء هذا الكائن.**
- **ُ .3 بعد تنفيذ الباشني رجع ي returns عامل امل** new **ا مرجع** reference**( أي عنوان بداية الحجز للكائن في ُ**  الذاكرة) إلى الكائن الذي تم إنشاؤه حديثًا في مثالنا input. 
	- o **و إذا لم يجد حجما كافيافسيتم إعادة nullتخزين هذا العنوان فيمتغيرالكائن.**

### **access control modifiers**

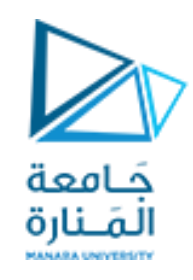

- التحكم بمُعدِّلات الوصول المختلفة (من يستطيع الوصول إليها): **ِّ ُ**
- **class** public **محددوصول عام للصنف: أي أن جميع ألاصناف يمكنها الوصول إلى الصنف العام، يجب تحديد كل صنف عامةفيملف منفصل باسمه، .classname.java مثل**
- **class** protected **محدد وصول محمي للصنف: أي أن الوصول إليه منح ي فقط للمجموعات التالية من ألاصناف ُ ألاخرى:**
	- o **ألاصناف االوارثةلهذا الصنف املحمي.**
	- o **ألاصناف التيتنتميإلىنفس الحزمةالتيينتميلها الصنف املحمي.**
- **class** private **الصنف الخاص: أن الوصول إلى أعضائهيتم فقط للتعليمات البرمجيةاملوجودةداخل تلك الصنف. ل يمكن لألصناف الفرعية)املوارثة(ول أي أصناف أخرى الوصول إلىأعضاء هذا الصنف.**
- **في حالة عدم وجود أي ل مع د صريح للتحكم بالوصول، فستكون الحالة لافتراضية** default**)** friendly**(له ِّ** وتُعرف بمستوى الوصول الخاص بالحزمة package-private. يسمح للأصناف في نفس الحزمة بالوصول إلى أعضائه. **ُ**

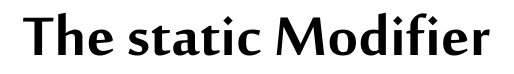

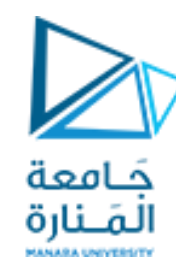

- **modifier staticفي Java يمكن أن يحدد أل ي كائن Objectأومنهج Method ضمن صنف .**
- **عندما يتمإلاعلن عن كائن** أومتغير**من صنف علىأنه** static**،فإن قيمتهترتبط بالصنف ككل، بدلمن ارتباطها مع كل مثيل بمفردهمشتق من الصنف، ستخدم ت املتغيرات**static**لتخزين معلومات**global **عن الصنف. ُ**
- **عندما يتم إلاعلن عن** منهج **من صنف ما على أنه**static**، فإنهيرتبط ا أيض بالصنف نفسه، وليس بكائن معين من الصنف. عادةما يتم استدعاؤهباستخدام اسم الصنف نقطهاسم املنهج.** ر<br>پنج
- **abstract يمكن إلاعلن عن منهج من صنف ما على أنه مجرد، وفي هذه الحالة يتم توفير توقيعها أو بصمتها** signature**ولكن بدون تنفيذ** implementation **جسم املنهج.**
- <u>final ي</u>مكن تهيئة المتغير الذي تم التصريح عنه بالمعدِّل final كجزء من الإعلان عنه، ولكن لا يمكن أبدًا تعيين **ِّ قيمة جديدة له تعتبر قيمتة ثابته وهو ضمنا static، وإذا كان متغير مرجعي** reference**، فسيشير ا دائم إلى نفس مكان الكائن ولكن يمكن تغيير محتوى الكائن.**
	- Final**للمناهج ل يمكن أن يعمل لها** overridden **سيتم معالجتها فيالوراثة.**

## **Data Hiding**

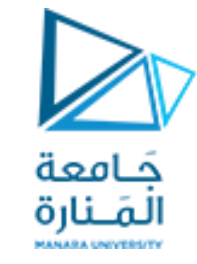

- **يخفي الكائن حقوله الداخلية الخاصة عن التعليمات البرمجية املوجودة خارج الصنف وبالتالي ليمكن استخدامها.**
- **فقط مناهج الصنف يمكنها الوصول مباشرة إلى البيانات الداخلية للكائن وتغييرها، ولكي نصل إليها من خارج الصنف يجب أن تكون عامة، وبالتالي يمكن وضع لاحتياطات املناسبة عند برمجتها ملنع املستثمر من عمل غير منطقي أي حمايةاملعطياتمنلاستثمار الخاطئ.**
- Data hiding إخفاء البيانات: يعد أمرًا مهمًا لأن الأصناف تُستخدم عادةً كمكونات في أنظمة البرامج الكبيرة،  **ُ والتيتضم <sup>ا</sup> فريق من املبرمجين ويستخدمها العديد من املستثمرين.**
	- **يساعد إخفاءالبياناتفيتعزيز** integrity **صحةوتكامل البياناتالداخليةللكائن.**

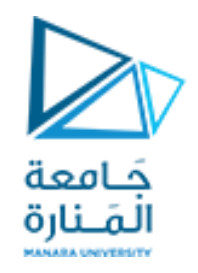

**declaring instance variables**

• **generalsyntax الشكل العام للتصريح عن متغير مثل أو أكثر من صنف يكون بالشكل التالي:**

[modifiers] type identifier1[=initialValue1], identifier2[=initialValue2];

 **مثال:**

private int count;

- o **حيث** private **هينمط الوصول** modifier. o int **هينوع املتعير.** o count**اسم املتعير**.
- **نظرا لعدم التعريف والتجهيز بقيمة، بشكل تلقائي سيتم اسناد القيم لافتراضية صفر إلنه عدد كما مر سابقا.**

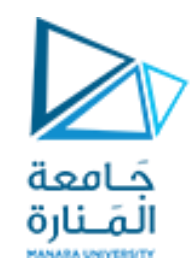

## **declaring method**

### • syntax general**الشكل العام للتصريح عن منهجمن صنف يكون بالشكل التالي:**

[modifiers] returnType methodName(type1 param1 ,..., typen paramn) { // method body. . . }

publicvoid increment(int delta**) {**count **+=** delta**; }**

- modifiers **such as** public**,** private**,and** protected**.**
- returnType **definesthetype of**valuereturned **bythemethod**.
- methodName**can beanyvalid Javaidentifier**.
- Thelist of parameters (or **Parametervariable declaration**)**and their** types declares **thelocalvariablesthat areto be passed asargumentsto thismethod.**

**مثال:**

### **declaring constructor**

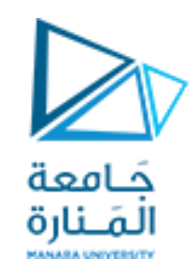

- **constructorالباشني هو نوع خاص**type special **من مناهجالصنف و موجود ا افتراضي , تقوم javaومعظم اللغاتببنائة.** 
	- **يتم استدعاءالباشني املكتوب ا تلقائي** automatically called **عند إشنشاءكائن وإذا لم يكتبينادىلافتراض ي.**
- يتم استخدامه لتهيئة حقول الكائن الذي يتم إنشاؤه من الصنف بحيث يكون في حالة أولية منسجمة ومستقرة بالقيم **إلاقتراضيةألاولية. أو بأيةقيم مرغوبهتمرر له.**
	- يمكنه إجراء عمليات حسابية أكثر تعقيدًا من إسناد القيم في وقت إنشاء الكائن من خلال تضمينها في الباني. 
		- **الصيغةالعامةللتصريح عن نش ئ م في Javaهيكما يلي: ُ**

modifiers name(type0 parameter0 , ..., typen−1 parametern−1)  $\{ //$  constructor body . . . }

> **-**modifiers **typically public And can be** protected**,** private**, or the default** package-level**visibility** But**cannot be**static**,**abstract**, or**final**.**

**-We don'tspecifya**return type**foraconstructor (noteven void).**

**-The namemust bethesame nameastheclass.**

Counter  $d = new Counter(5)$ ;

## **The Keyword this**

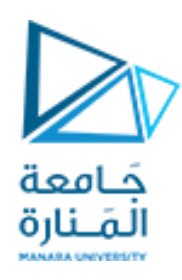

- **هناكثلثةأسبابشائعةلضرورةاستخدام this( املرجع(من داخل جسم الطريقة:**
- **.1 لتخزين املرجع في متغير، أو إرساله كمعامل إلى منهج أخرى يتوقع مثيل ) مرجعا( من هذا النوع كوسيطة. )نقول أن املتغير املحلييخفي متغير الحالة(.**
	- 2. للتمييز بين متغير حالة ومتغير محلي بنفس الاسم.
	- **.3 للسماح لجسم باشني واحد باستدعاء جسم باشني آخر.**

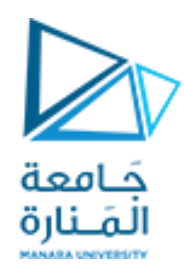

### **Objects**

> Object-oriented programming (OOP) is a programming paradigm based on the concept of "objects"

Object : is a thing (Tangible - Intangible)

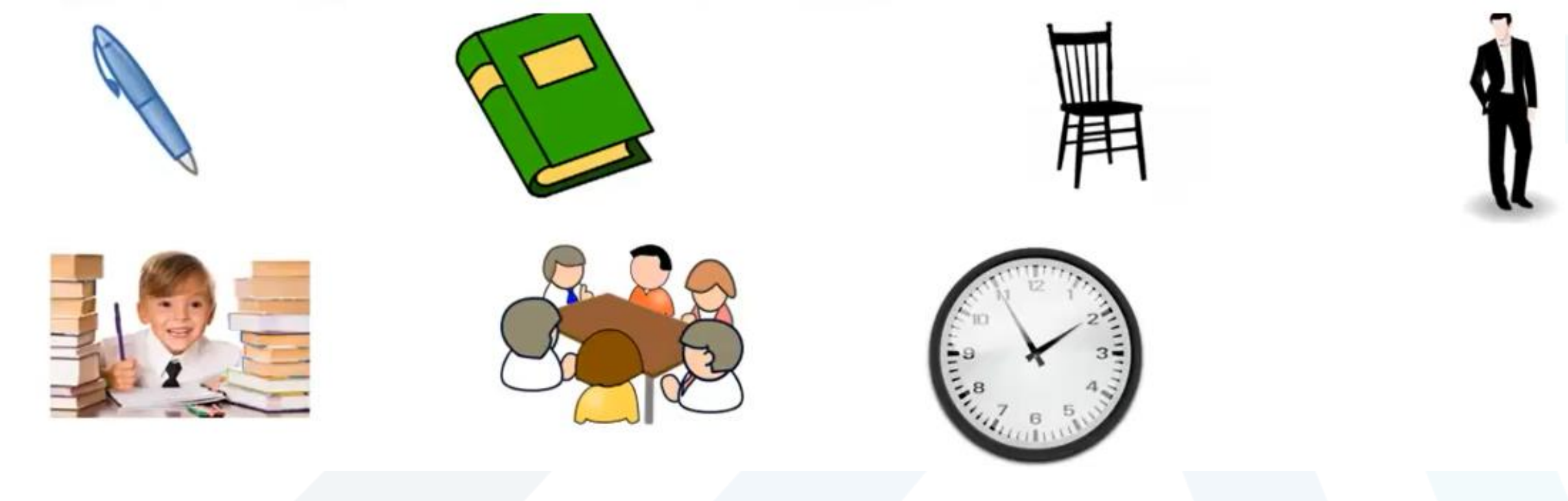

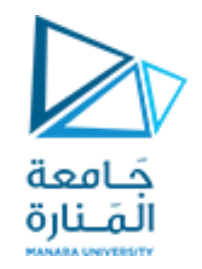

**Objects in College Management Program**

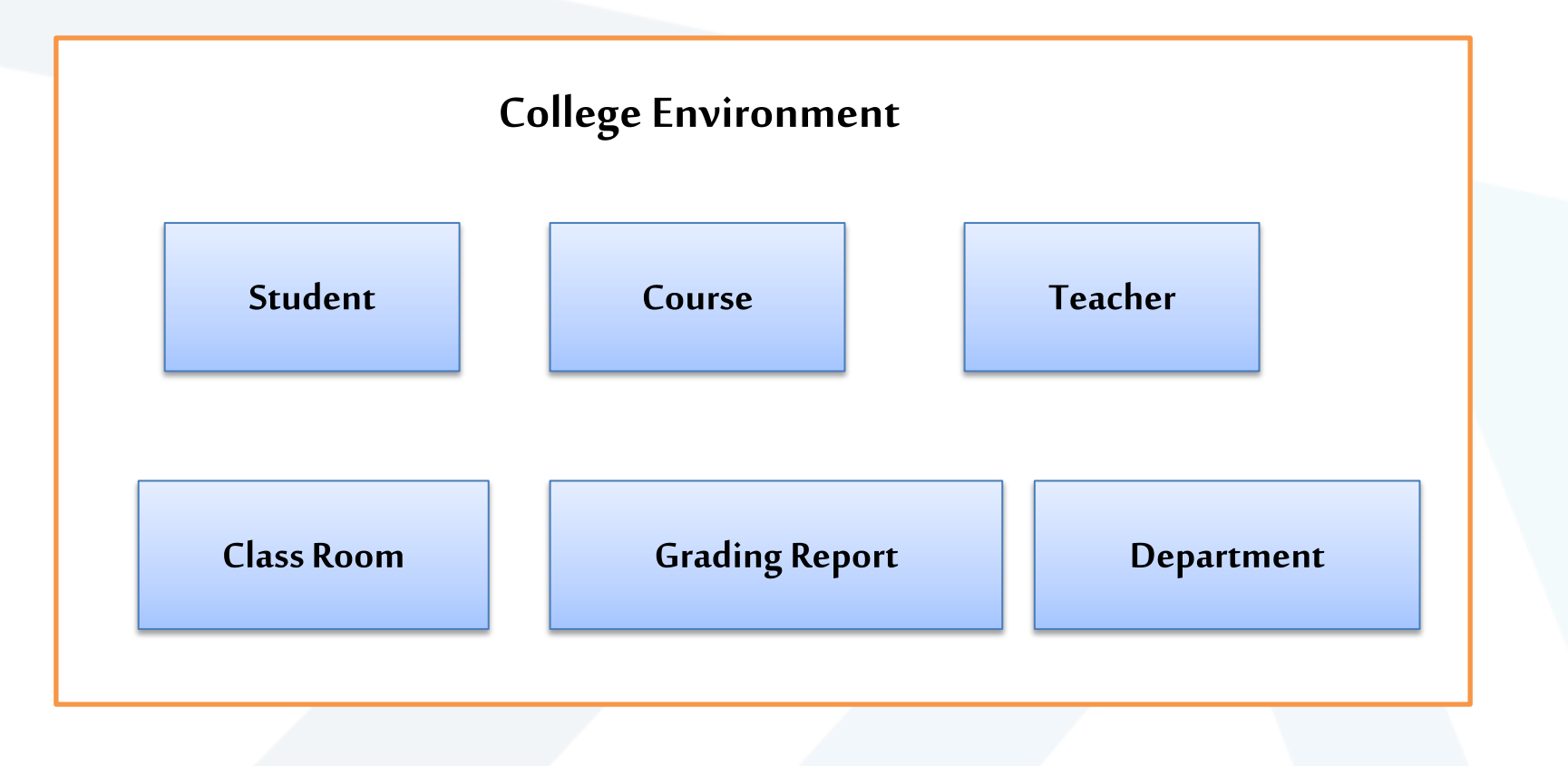

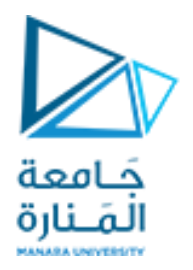

**Objects in Super market Program** 

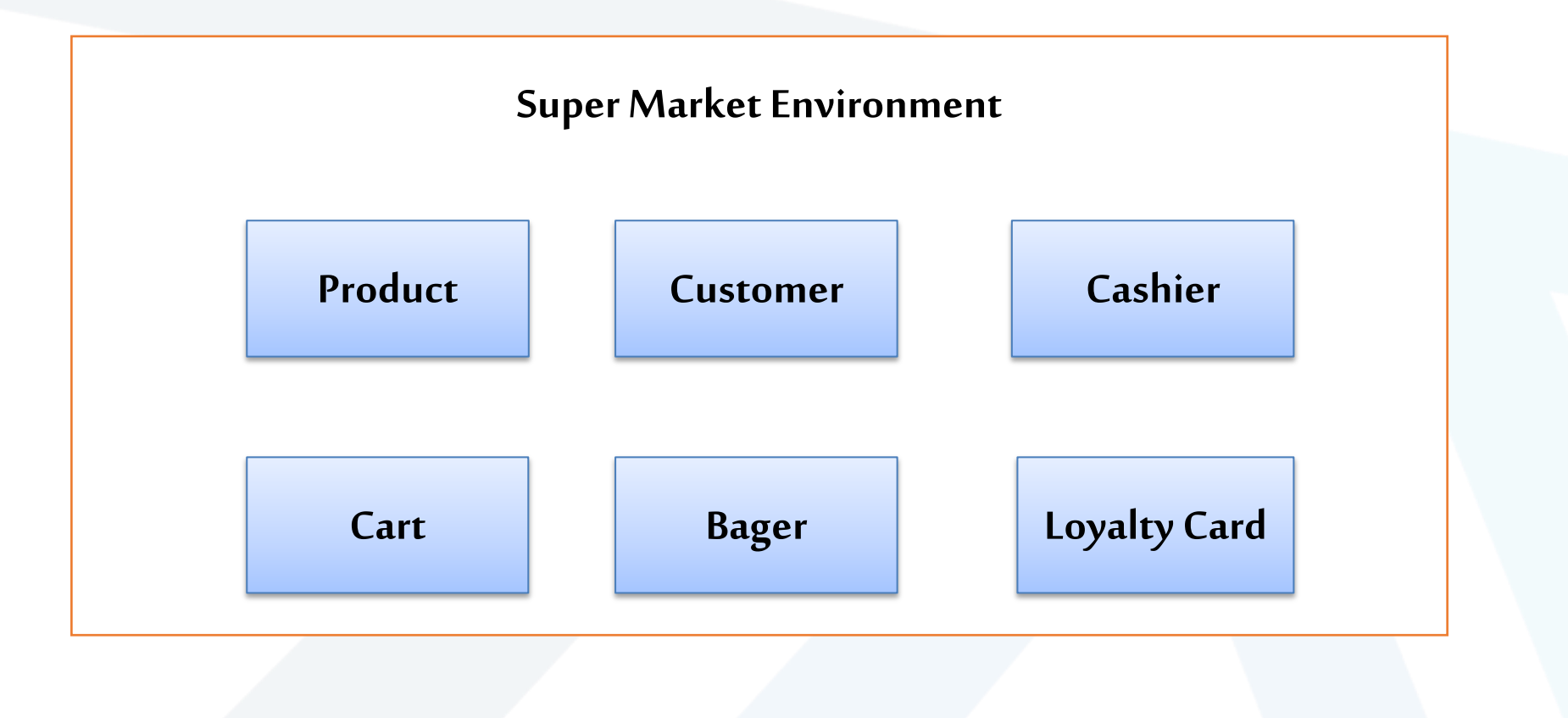

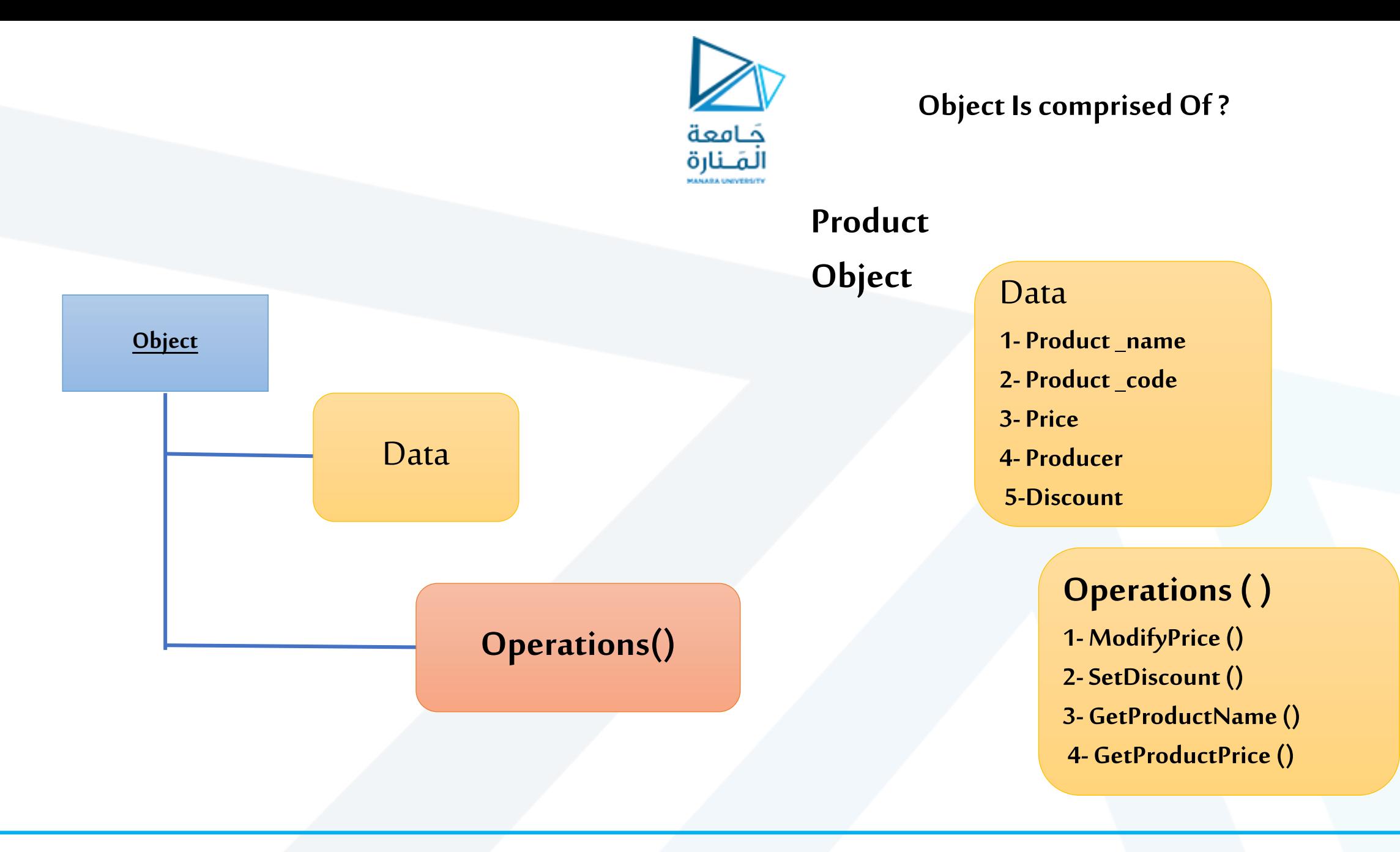

#### 26/21 جامعةاملنارة- هندسة معلوماتية – برمجة 3ف،3 2024/2023

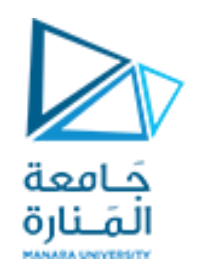

### **Object Is comprised Of ?**

### **Car Object**

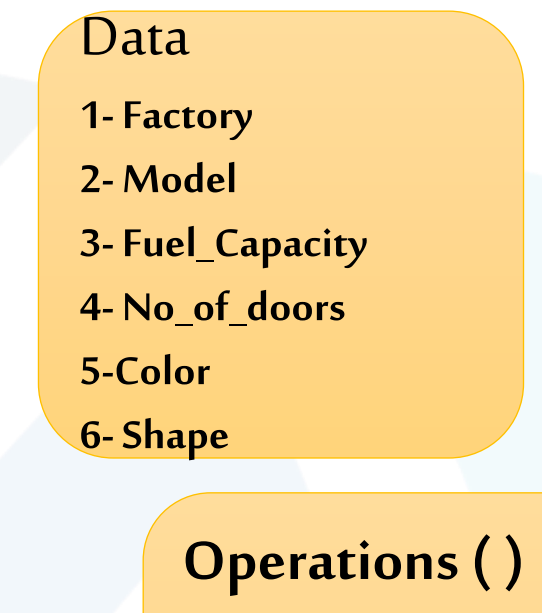

**1-Set Factory Name() 2- Change Color () 3- Get Car Info ()** 

**4-………..**

### **StudentOb**

## ject Data

**1-Student\_name 2- University\_Id 3- Birth\_Date 4- Address5-GPA 6-Study\_Level**

### **Operations ( )**

- **1- Modify GPA()**
- **2- Change Study level ()**
- **3- Get Student Name ()**
- **4- Get Student Address ()**

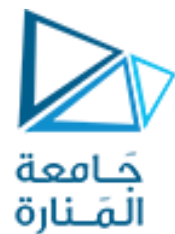

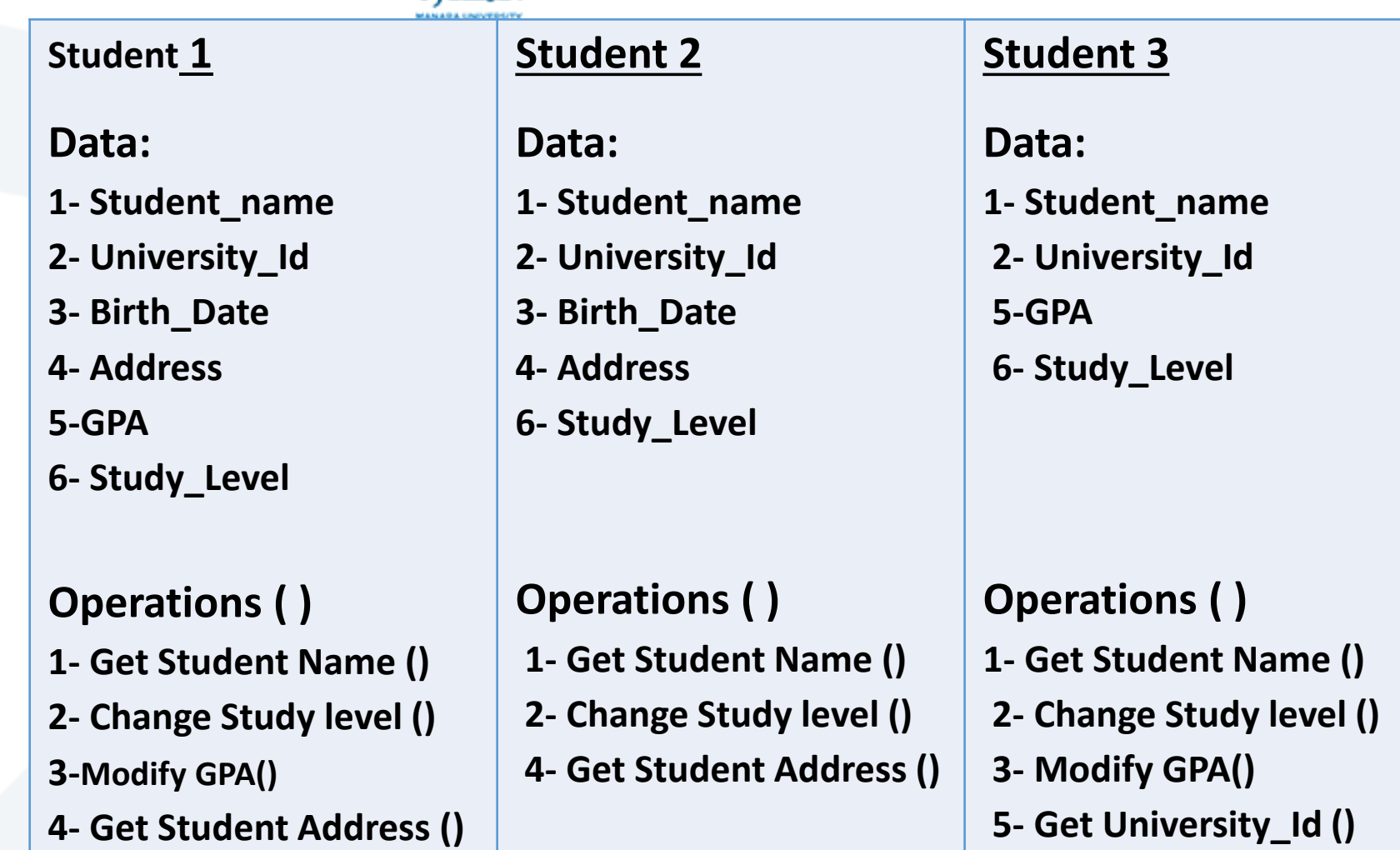

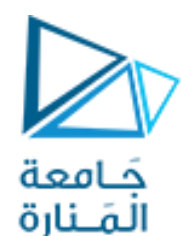

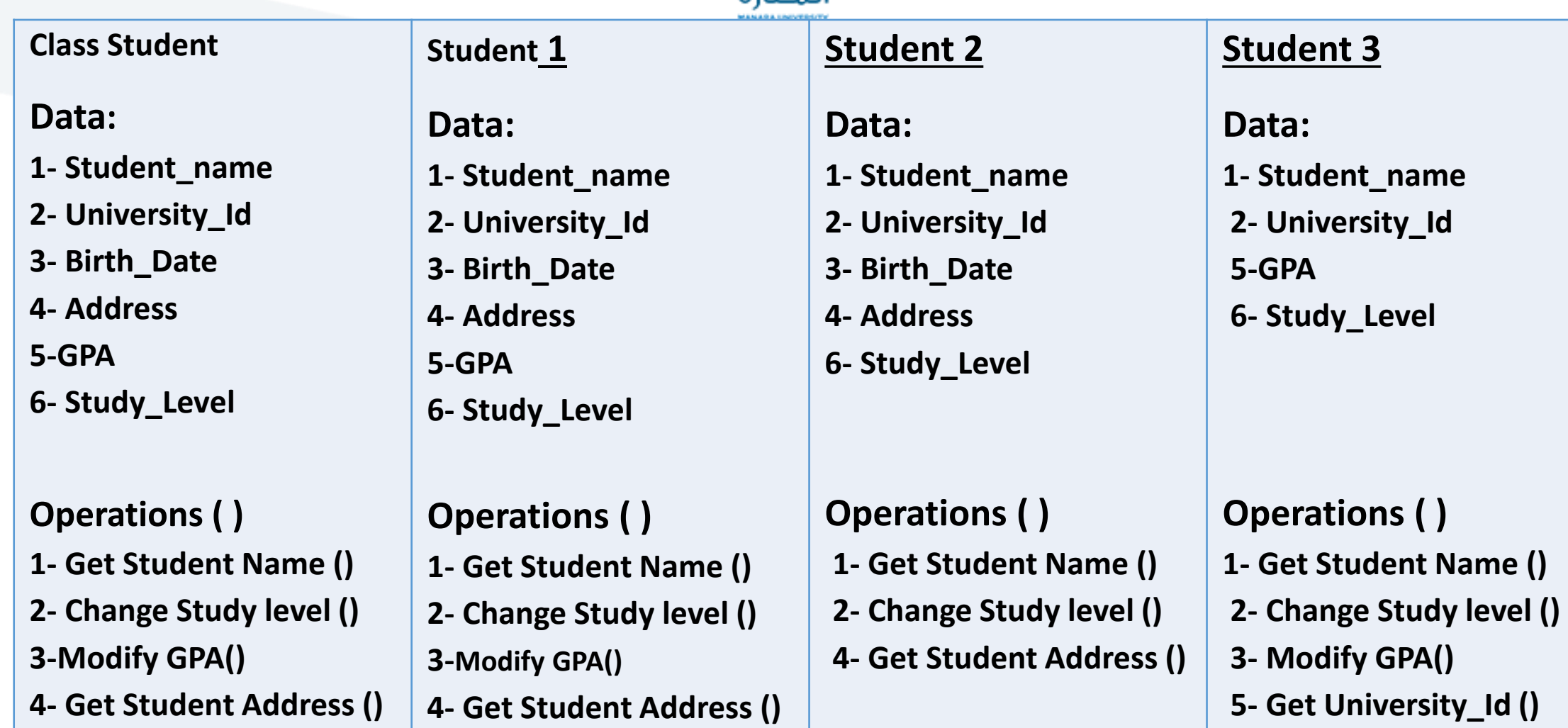

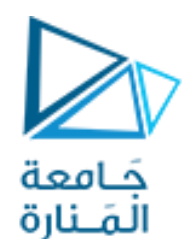

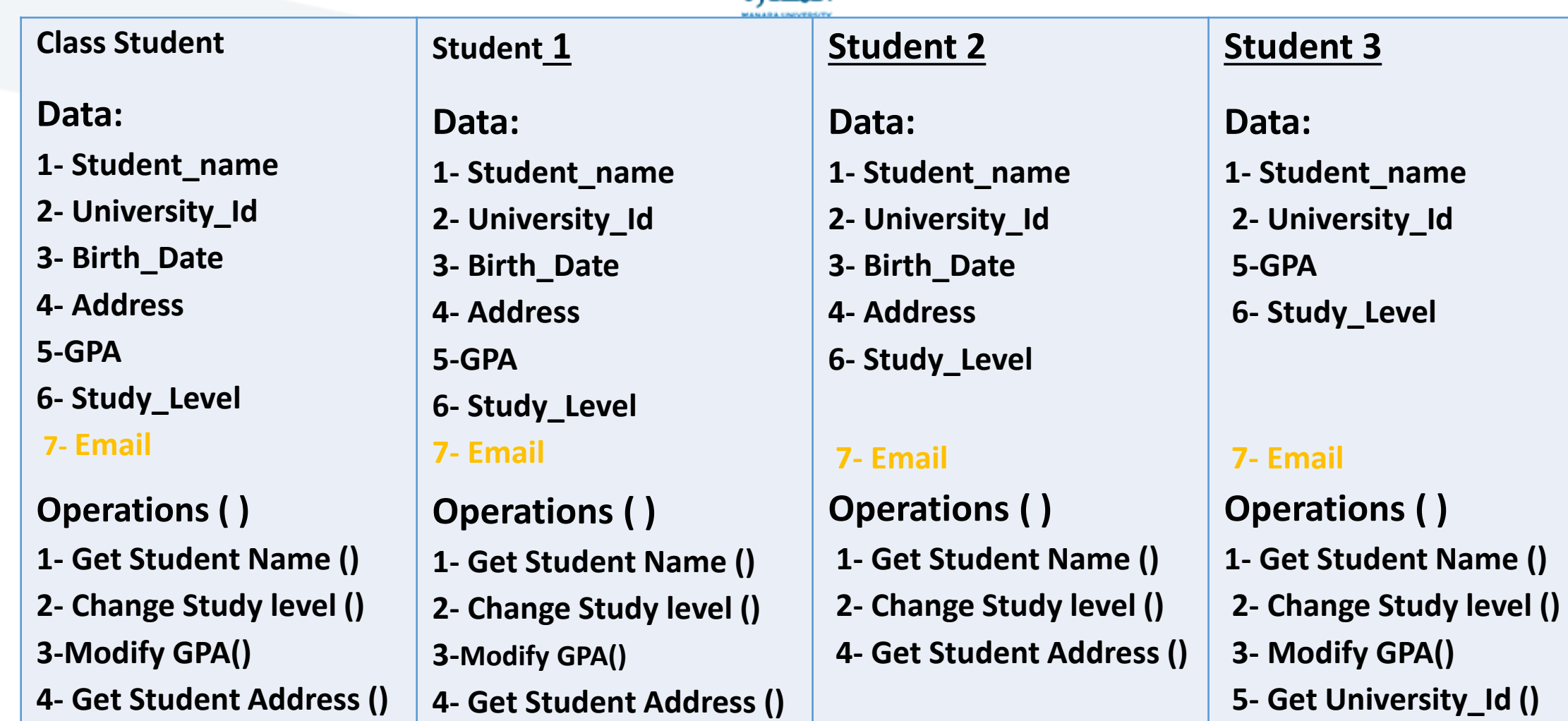

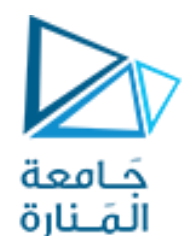

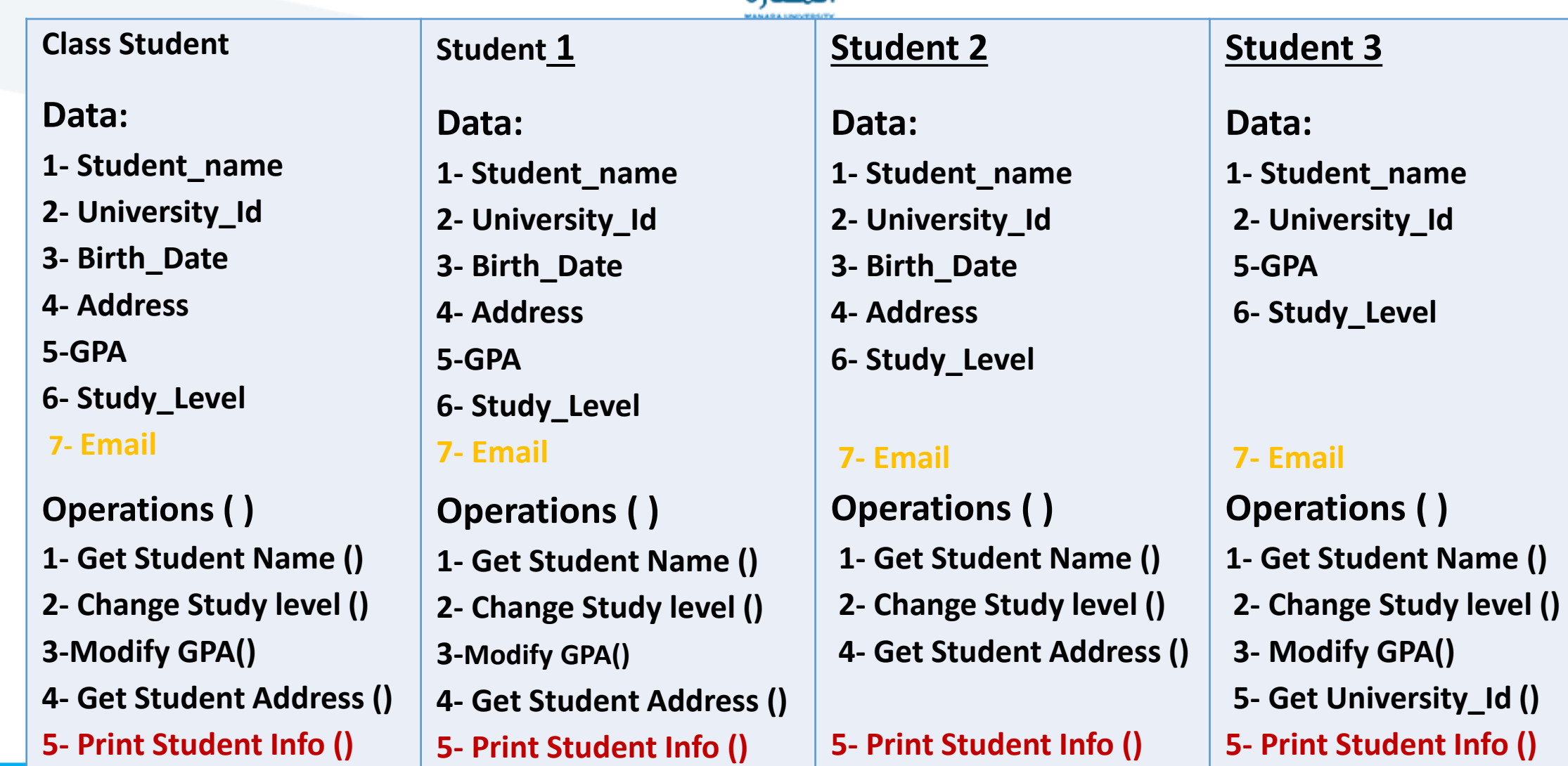

26/26 جامعةاملنارة- هندسة معلوماتية – برمجة 3ف،3 2024/2023

<https://manara.edu.sy/>

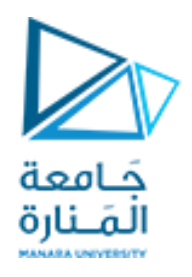

#### **Class Student**

#### **Data:**

- **1- Student\_name**
- **2- University\_Id**
- **3- Birth\_Date**
- **4- Address**
- **5-GPA**
- **6- Study\_Level**
- **7- Email**

### **Operations ( )**

- **1- Get Student Name ()**
- **2- Change Study level ()**
- **3-Modify GPA()**
- **4- Get Student Address ()**
- **5- Print Student Info ()**

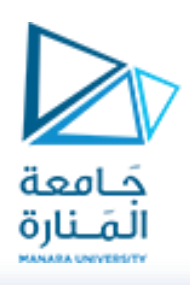

#### **Class Student**

#### **Data:**

- **1- Student\_name**
- **2- University\_Id**
- **3- Birth\_Date**
- **4- Address**
- **5-GPA**
- **6- Study\_Level**
- **7- Email**

**Operations ( ) 1- Get Student Name () 2- Change Study level () 3-Modify GPA() 4- Get Student Address ()**

**5- Print Student Info ()**

**Student 1** Data: 1- Student\_name 2- University Id 3- Birth\_Date 4- Address 5-GPA 6- Study\_Level 7-Email **Operations ()** 

- 1- Get Student Name ()
- 2- Change Study level ()
- 3-Modify GPA()
- 4- Get Student Address ()
- 5- Print Student Info ()

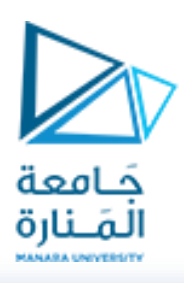

#### **Class Student**

#### **Data:**

- **1- Student\_name**
- **2- University\_Id**
- **3- Birth\_Date**
- **4- Address**
- **5-GPA**
- **6- Study\_Level**
- **7- Email**

**Operations ( ) 1- Get Student Name () 2- Change Study level () 3-Modify GPA() 4- Get Student Address ()**

**5- Print Student Info ()**

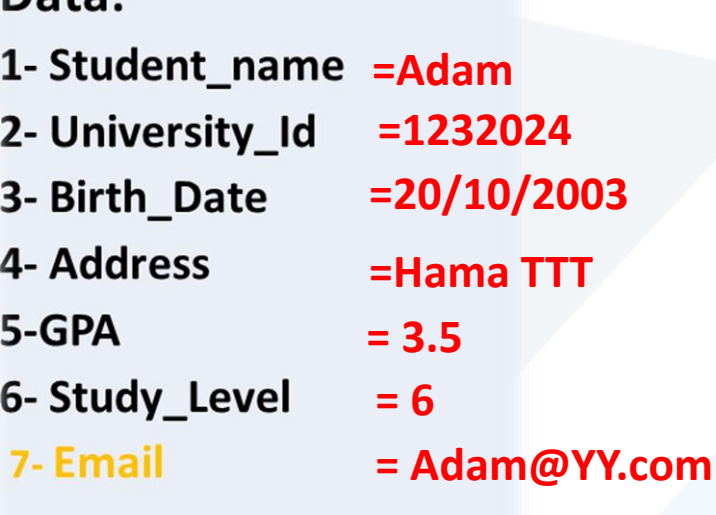

## Operations()

**Student 1** 

 $$ 

- 1- Get Student Name ()
- 2- Change Study level ()
- 3-Modify GPA()
- 4- Get Student Address ()
- 5- Print Student Info ()

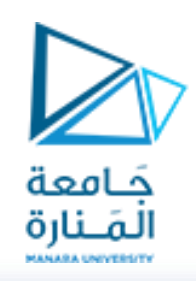

#### **Class Student**

#### **Data:**

- **1- Student\_name**
- **2- University\_Id**
- **3- Birth\_Date**
- **4- Address**
- **5-GPA**
- **6- Study\_Level**
- **7- Email**

**Operations ( ) 1- Get Student Name () 2- Change Study level () 3-Modify GPA() 4- Get Student Address ()**

**5- Print Student Info ()**

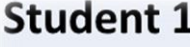

#### Data:

- 1- Student\_name = Adam 2- University Id **=1232024 =20/10/2003** 3- Birth Date 4- Address **=Hama TTT** 5-GPA **= 3.5** 6- Study Level **= 6** 7- Email **= Adam@YY.com**
- **Operations ()** 1- Get Student Name () 2- Change Study level () 3-Modify GPA() 4- Get Student Address () 5- Print Student Info ()

**Student 1** 

#### Data:

- 1- Student name = Sam 2- University Id **=1242025 =10/5/2003** 3- Birth Date 4- Address **=homs III** 5-GPA **= 3.6** 6- Study Level **= 6** 7-Email **= Sam@YY.com**
- **Operations ()** 1- Get Student Name () 2- Change Study level () 3-Modify GPA() 4- Get Student Address () 5- Print Student Info ()

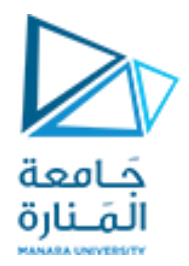

# انتهت املحاضرة ألاولى من ألاسبوع 1

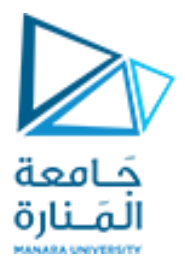

## **قسم الهندسة املعلوماتية**

**برمجة 3 Java Programming**

**ا. د. علي عمران سليمان** 

**املحاضره الثانية من ألاسبوع ألاول**

**الفصل الصيفي2023-2024**

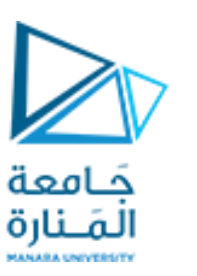

- **1. Objects and Classes .**
- **2. UML class diagrams .**
- **3. Performing output Displaying with print, println, printf.**
- **4. Performing Input Scanner and some of its methods.**
- **5. default constructor.**
- **6. Overloaded Constructors, and methods.**
- **7. Static Method , and Data fields.**
- **8. Call by value and references.**
- **9. copy constructor.**
- **10. inherited class.**

### **References**

- Deitel & Deitel, Java How to Program, Pearson; 10th Ed(2015)

 **- د.علي سليمان، بنى معطيات بلغة JAVA، جامعة تشرين 2014-2013**

- **11. Inheritance and Constructors.**
- **12. Overriding Superclass Methods.**
- **3.6 Class JOptionPane Using Dialog Boxes showMessageDialog(), showInputDialog() 4.15 GUI &Graphics,**
- **4.15 Creating Simple Drawings—Displaying and drawing lines on the screen**
- **5.11 Drawing Rectangles and Ovals—Using shapes to represent data.**

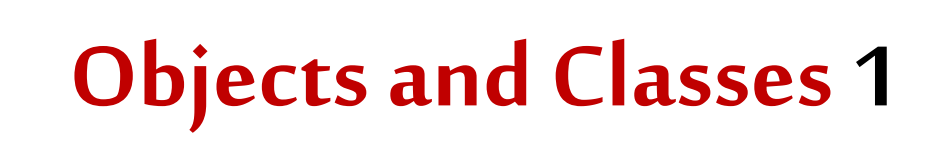

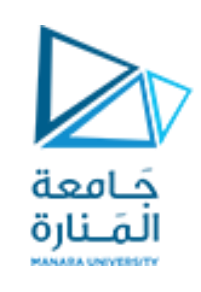

- Class: **الصنف كوديصف أنماطالكائنات التييمكن أن تشتق منهأي مفهوم مجرد ليمثل في ذاكرت الحاسب، يصف املعطيات التي يمكن للكائن أن تملكها )حقول املعطيات، أو املعطيات ألاعضاء، الخصائص** Properties **جميعها تعبر عن الصفات** Attribute**)، وألاحداث التي يمكن للكائن أن يتضمنها)املناهج** methods**، ألاداء** Actions **، العمليات** operations **جميعها تعبر عن السوكيات**behaviors**).**
	- o **يمكن التفكيربالصنف كمخطط** blueprint **لبناءالكائناتالفعلية)نمط(.**
- o **عند جريان البرنامج، يمكن أن تستخدم لاصناف من أجل بناء العديد من الكائنات في الذاكرةوباألنواع املطلوبة.**
	- o **الصنف هو مصدرالكائناتوتعرف بأمثال الصنف.**

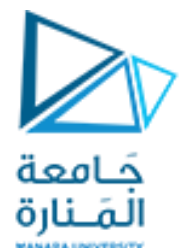

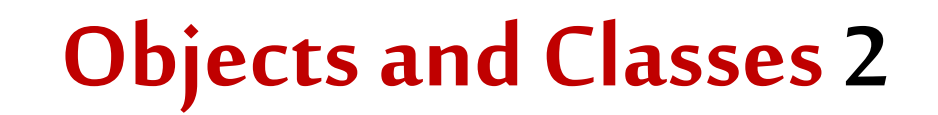

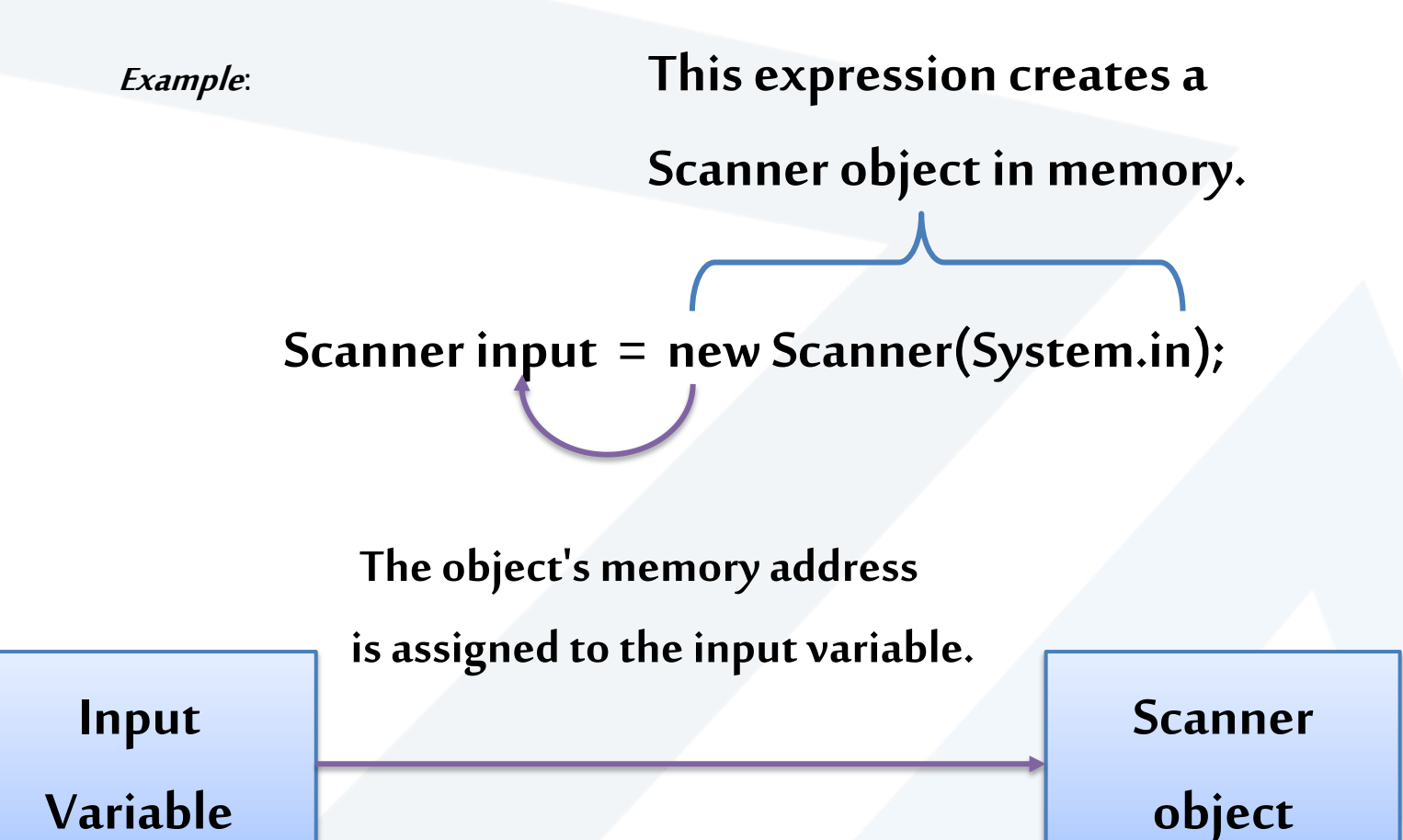

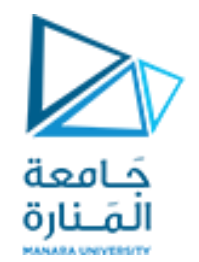

## **Creating a Rectangle object**

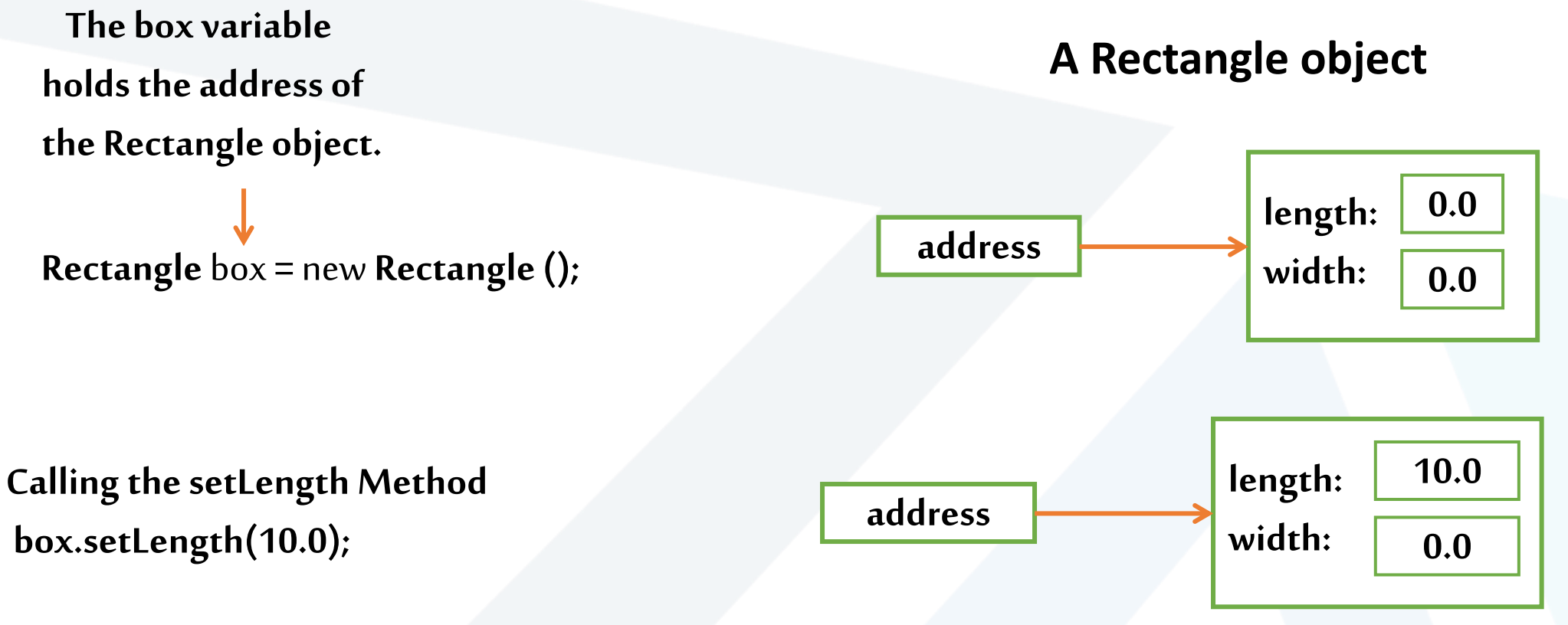

**This is the state of the box object after the** setLength **method executes.**

36 **جامعةاملنارة - هندسة معلوماتية – برمجة 3 ف،3 2024/2023**

## **Instance Fields and Methods**

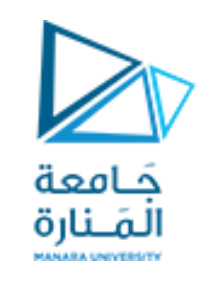

- **تدعىأمثال حقول وأمثال مناهج الحقول واملناهجاملصرح عنها سابقا .**
- **كل كائن من صنف يملكشنسخة خاصةبه عن أمثال الحقول وأمثال مناهج.**
	- **واملنهج املثل هو املنهج الذي لم يعرف كا** static.
- **ألامثال للحقول واملناهجتتطلبإشنشاءكائن لستخداماتها اللحقةواملناهج** static **ترتبط بالصنف ولتحتاج لكائن كي تستثمر بل يكتب اسم الصنف واسم املنهج وبينهما نقطة.**
	- **كل مستطيل )كائن( يمكن أن يملك ابعاده الخاصة به.**

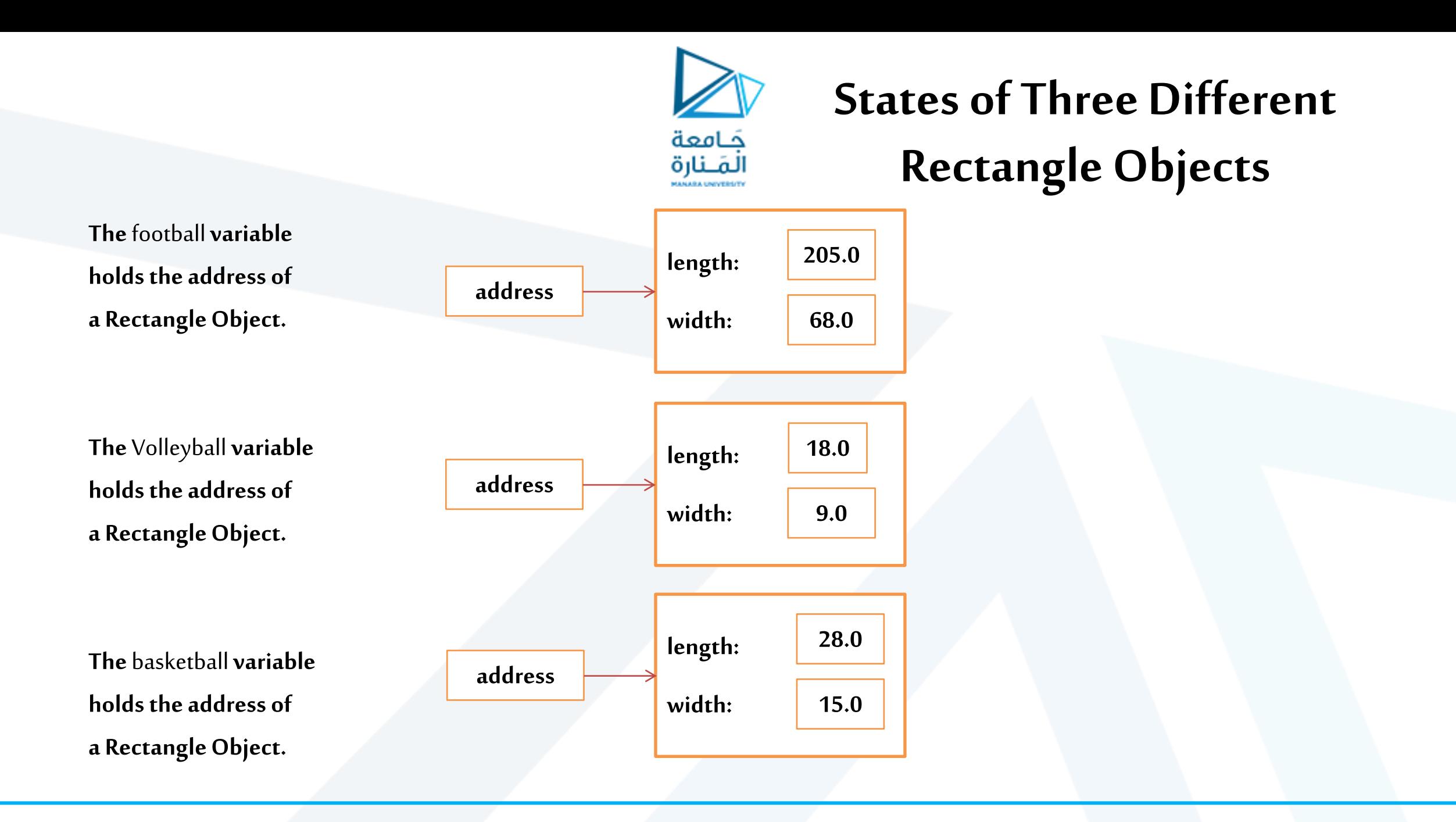

## UML class diagrams 1

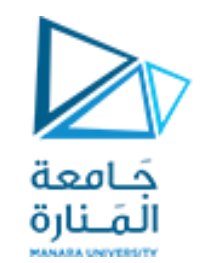

- **يستخدم مخطط** (Language Modeling Unified (UML **للصنف لتلخيص صفات ومناهجالصنف.**
- **تساعد مخططات UML مصممي ألانظمة على تحديد نظام بطريقة رسومية ومستقلة عن لغةالبرمجة،قبل أن يتم تنفيذ النظام بلغةبرمجةما.**
- **في تخطيط UML يمثل الصنف بمستطيل يحوي ثلث مكونات .compartments**
	- **الجزء العلوي : يتضمن أسم الصنف بخط عريضوبهامش توسط .**

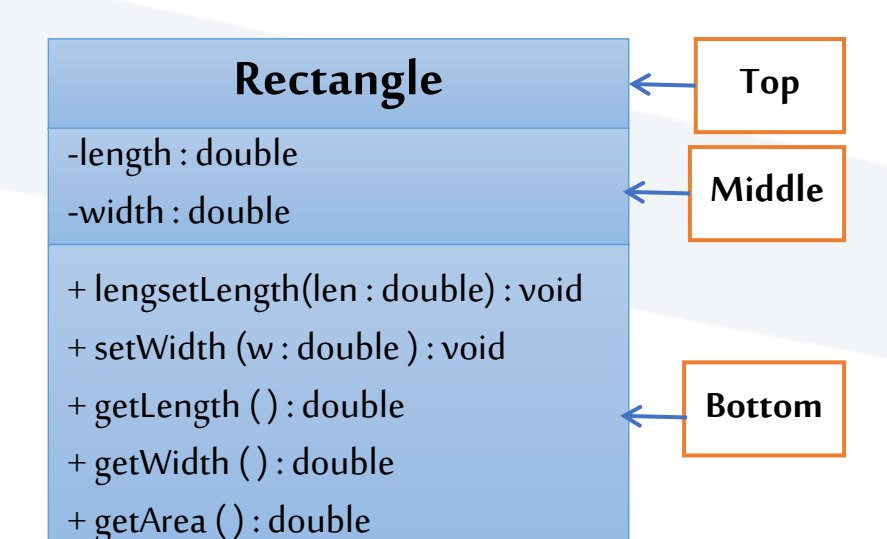

- الجزء الوسطي : يتضمن أسماء الحقول وتسبق باشارة للنوع الخاص، + للعام، و# للنوع المحمي ويليه : وبعدها نوع معطيات الحقل.
- <mark>الجزء السفلي :</mark> يتضمن أسماءالمناهج حيث يذكراسم المنهج ومسبوقاً بإشارة نوع الوصول (+ , # , -) عام, محمي, خاص على الترتيب كما هو في حالة  **أسماءالحقول.**
- قوسـان دائريان فـارغـان إذا لم يمرر متغيرات للمنهج، وفي حـال تمريرهـا يذكر الأسم للمتغير يلي كل منهـا : ثم نمطه وتفصل المتغيرات (الاسماء) عن **بعضها بعضا بفواصل عادية. .**<br>1
	- o **يوضع مابعد القوسالدائري املغلق :ونوع القيمةاملعادةوإذا كان ليعيد شيئيوضع void.**
- الباني يوضع في حال كتابته وفق الأتي: يوضع في بداية المناهج بذكر مابين «constructor» ثم اسم صنفة وهو اسمه بطبيعة الحال وبعدها ينطبق **عليهماينطبق علىاملناهجألاخرى، إل أنهلن يعيد شيئول حتى void.**

## Writing a Class

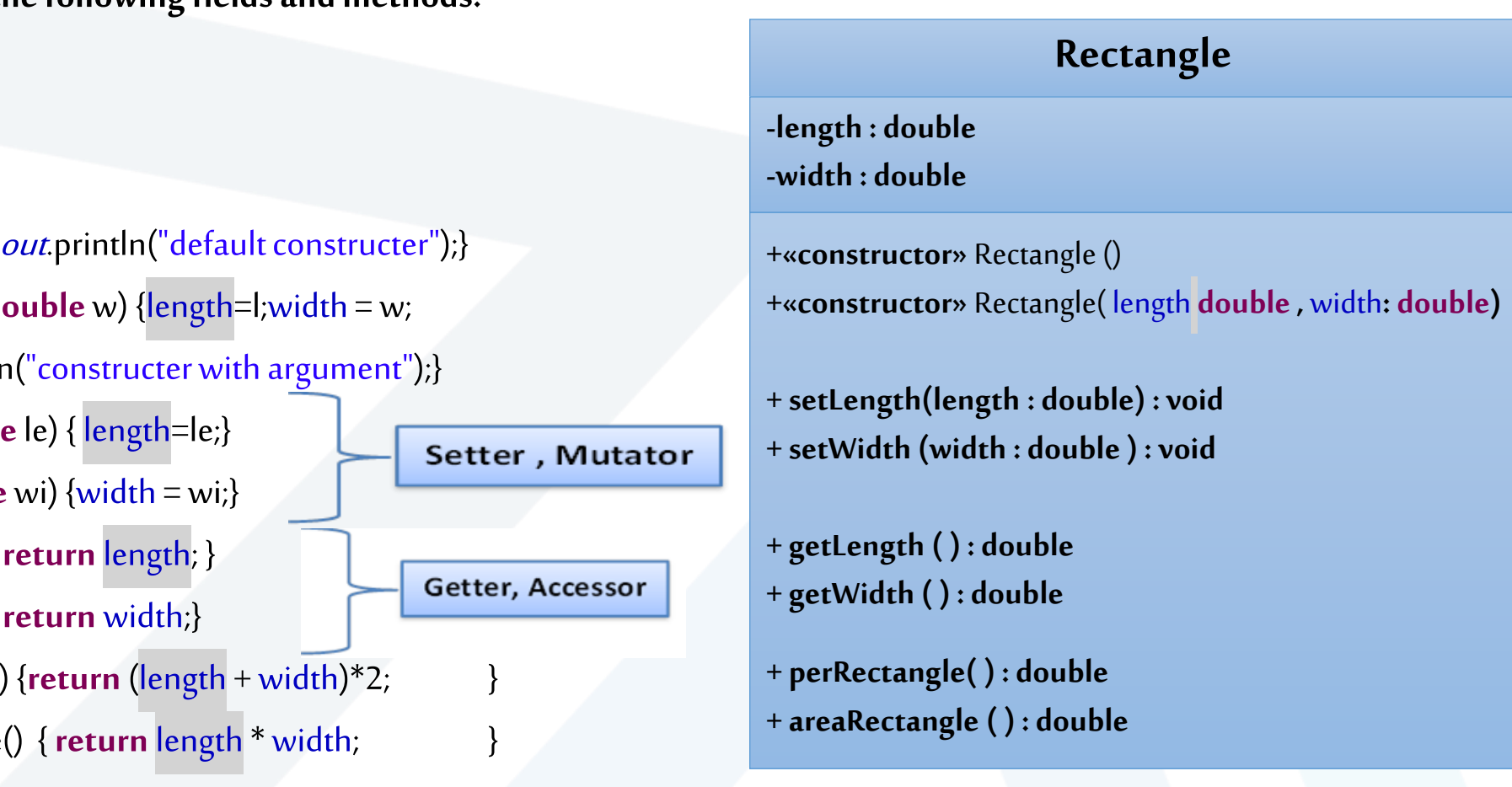

• **A Rectangle object will have the following fields and methods:**  public class Rectangle

{ **private double**length; **private double** width; **public** Rectangle () { System. public Rectangle (double l, do System.out.println public void setLength(double public void setWidth(double **public double** getLength() { **public double** getWidth() { **public double** perRectangle() **public double** areaRectangle

**Rectangle box1 = new Rectangle(); Rectangle box2 = new Rectangle(15.0, 10.0);**

}

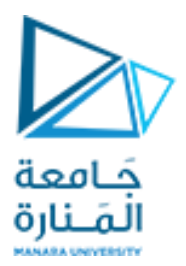

## **Class test**

#### **publicclass RectangleTest {**

**publicstaticvoidmain(String[] args) { Rectangle r1= new Rectangle(); System.out.println("length= "+ r1.getLength() + "width= "+ r1.getWidth()); r1.setLength(11); r1.setWidth(22); System.out.println("length= "+ r1.getLength() + "width= "+ r1.getWidth()); //If the height and width are made public, we can directly access them //1 System.out.println("length= "+ r1.length + "width= "+ r1.width); Rectangle r2= new Rectangle(30, 20); System.out.println("length= "+ r2.getLength() + "width= "+ r2.getWidth()); System.out.println("perimeter= "+ r2.perRectangle() + "\narea= "+ r2.areaRectangle()); //1 System.out.println("length= "+ r2.length + "width= "+ r2.width);**

**}**

**}**

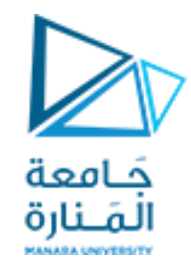

**Examples 2**

#### **CreditCard**

**-customer : String**

**-bank : String**

**− account : String**

**− limit : int**

**# balance : double**

**+ getCustomer( ) : String** 

**+ getBank( ) : String** 

**+ charge(price : double) : Boolean**

**+ makePayment(amount : double)**

- **+ getAccount( ) : String**
- **+ getLimit( ) : int**
- **+ getBalance( ) : double**

#### **Accont**

**– name : String** 

**– balance : double**

«constructor» Account(name : String, balance: double)

**+ deposit(depositAmount : double) : void**

**+ setName(name : String) : void** 

**+ getBalance() : double** 

**+ getName() : String** 

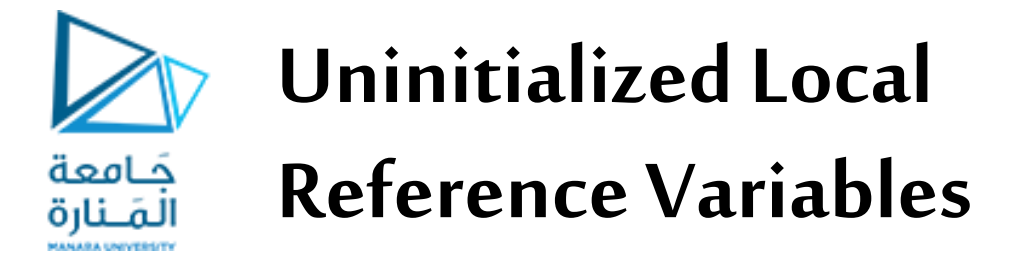

**• Reference variables can be declared without being initialized.** 

Rectangle box;

**• This statement does not create a** Rectangle **object, so it is an uninitialized local reference variable.** 

**• A local reference variable must reference an object before it can be used, otherwise a compiler error will occur**.

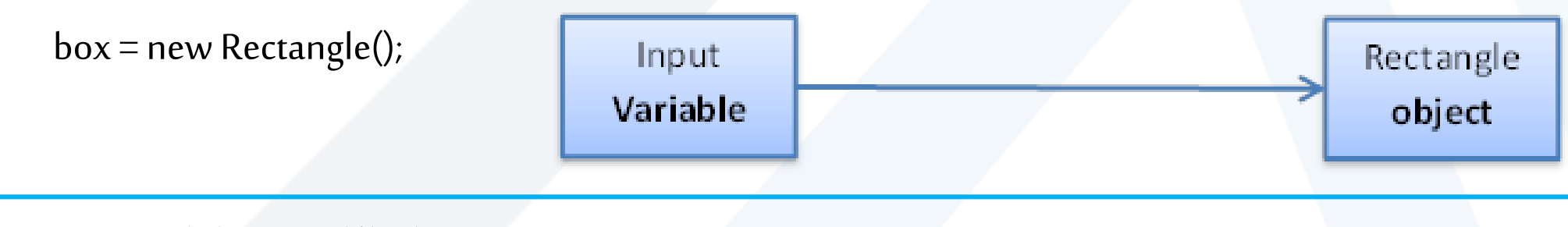

43 **جامعةاملنارة - هندسة معلوماتية – برمجة 3 ف،3 2024/2023**

## **Displaying with print, println**

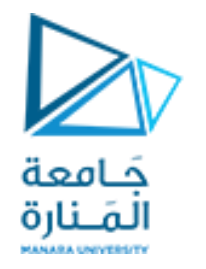

## **Performing output 1**

**• Performing Output with System.out.print**

**System.out.print("Welcome to Java Programming!");**

**• WhereSystemis the class name, it is declared as final. The out is an instance of the System class and is of type PrintStream. Its access specifiersare public and final.**

**• Class System is part of package java.lang. Notice that class System will not beimported with an import declaration at the beginning of the program.**

**• توجد ثلثشنسخمن منهجللطباعةprint: -1 املنهج ()print يوجهالكمبيوتر لتنفيذ إجراء - عرضألاحرف املوجودةبين علماتلاقتباس املزدوجة)ل يتم عرض علمات لاقتباس نفسها( وتعتبر كبارامتروحيد، وإذا وجد مابين القوسين أكثر من بارامترمثل أعداد ونصوص وتعابير وجباستخدام )+( لقسرها أو لضمها لبعضها،وسيتم تركمؤشرلاخراج حيثانتهتالطباعة.**

**-2 منهج ()println، عندما تكتمل مهمة املنهج ()println.out.System، فإنه ينقل مؤشر لاخراج حيث انتهت الطباعةإلىبدايةالسطر التالي.**

## **Escape sequence**

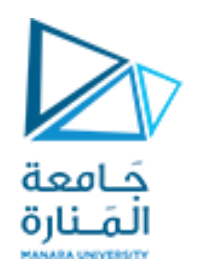

## **Performing output 2**

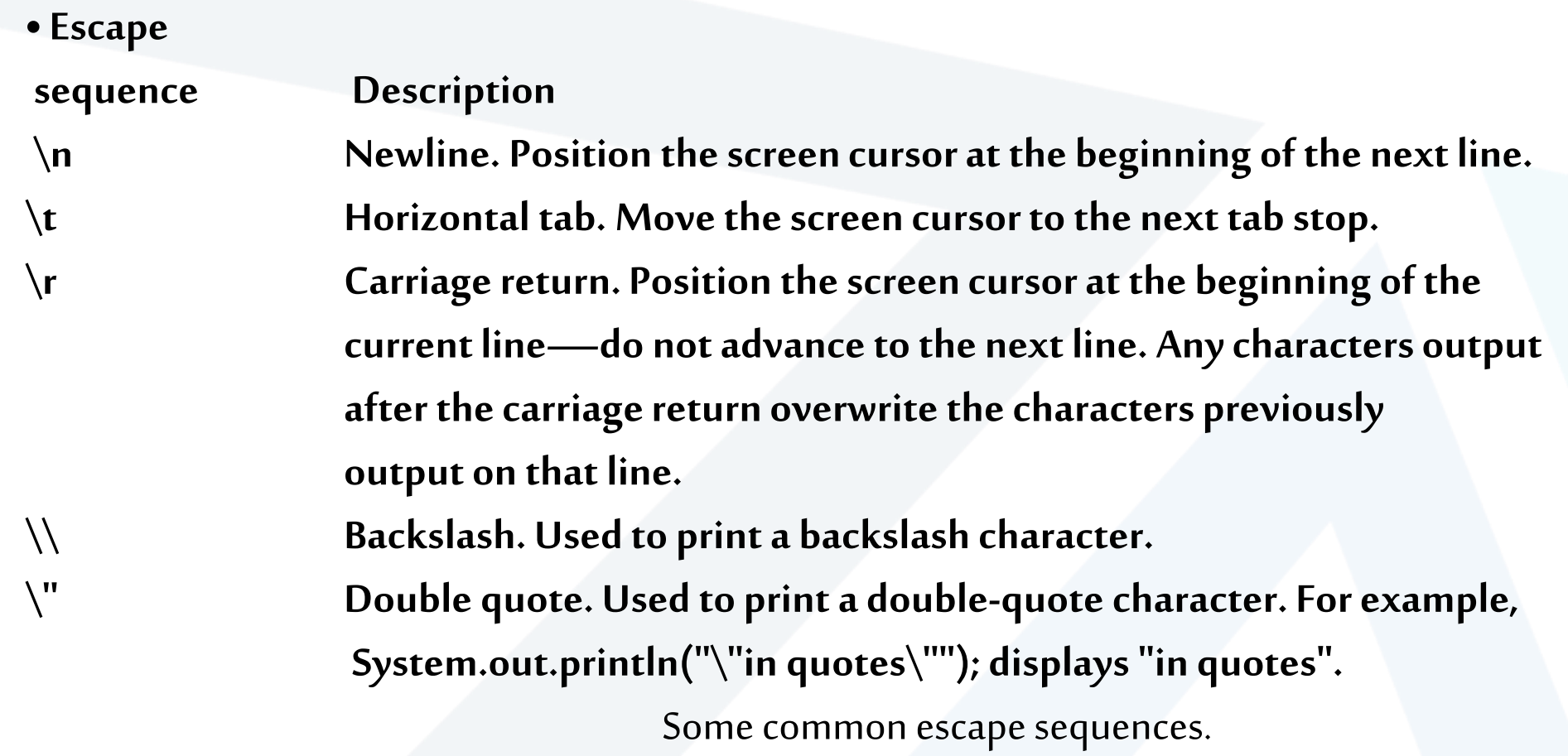

## **Displaying with printf**

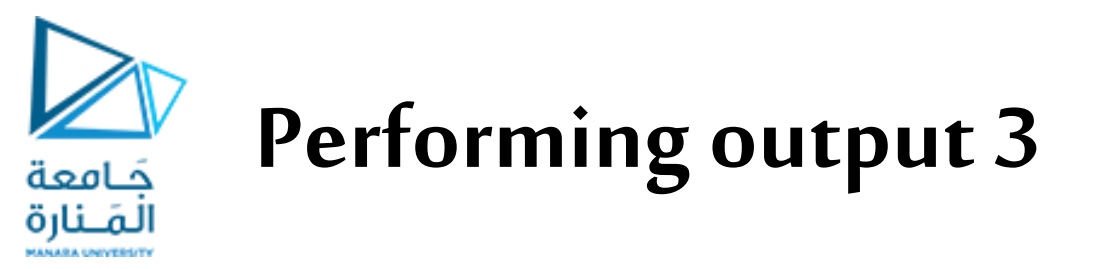

• The System.out.printf method (f means "formatted") displays formatted data.

System.out.printf("%s%n%s%n", "Welcome to", "Java Programming!"); //System.out.printf("%4d %, 20.2f\n %n", year, amount);//**left justified** %-20s

3- منهج ()printf يحتاج المنهج إلى ثلاث وسطاء أو بارامترات، يتم وضعها في القائمة. تبدأ محددات التنسيق بعلامة النسبة المئوية **)**%**(متبوعةبحرف يمثل نوع البياناتثم فاصمة، تفصل البياناتعن بعضها البعضبفواصل )يمكن للبياناتان تتضمن تعبير(. )مث ل:محددالتنسيق s** % **هو عنصر يدل لسلسلةبحروف صغيرة،S% سلسلةبحروف كبيرة،** d % **عنصر يدل لقيمة عدد صحيح، f**% **عنصر يدل لقيمة حقيقية،**

**محدد التنسيق f%,20.2 : حيث** % **علمةالتنسيق، الفاصلة),( يشير إلى أنهيجب إخراج قيمةالنقطةالعائمةبفاصل تجميع كل ثلثارقام بمجموعةومؤلفهمن 20 مرتبة،مرتبتين عشريتين، غيابإلاشارةقبل 20 أي موجبةوبالتاليالهامش يميني( .** • لذا فإن هذا المثال الأول يستبدل " Welcome to'" مع 5% الأول والانتقال للسطر التالي بفعل 1<u>% وب</u>عدها يستبدل ava" **" !**Programming**مع s% الثانيهثملانتقال للسطر التاليمن** n% **الثانية، ويمكن استخدام n \بدل** n% معprintf**. • ليمكن استخدام** n% **للنتقال للسطر التالي بدل n\في وسطاء ;()print.out.Systemأو ;()println.out.System • ملحظة: سيتم تغطية هذه الحالت في تمرين اخر املحاضرة.**

### **Input with** input.nextInt()**;**

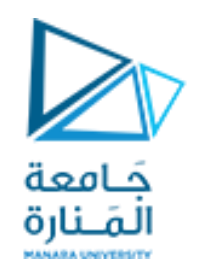

## **Performing input 1**

**import** java.util.Scanner**; // program uses class Scanner // create a Scanner to obtain input from the command window int** number **;**

**• تصريح لاستيراد الذي يساعد املترجم على تحديد صنف يتم استخدامه في هذا البرنامج. يشير إلى أن البرنامج يستخدم صنف**  Scanner **امن الحزمةاملسماة . java.util املحددةمسبق 7**<br>:<br>:

• يحجز للمتغير موقع في ذاكرة الكمبيوتر حيث يمكن تخزين القيم لاستخدامها لاحقًا في أحد البرامج. يجب التصريح عن المتغيرات  **•**<br>**11 باسم ونوع قبل استخدامها. يتيح اسم املتغيرللبرنامج الوصول إلىالقيمةاملوجودةفيالذاكرة.**

## **Performing input 2**

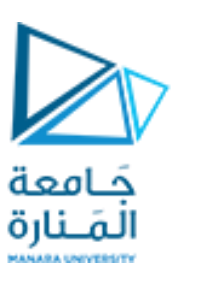

## new Scanner(System.in);

Scanner input = new Scanner(System.in);

in is basically the instance of *InputStream* from *java.lang* package.

• إعلان عن كائن بالاسم (input) ونوع (Scanner) للكائن المستخدم في هذه التعليمة. يسمح Scanner للبرنامج بقراءة البيانات **لستخدامها فيالبرنامج.**

- مصحف هي جزر مع .<br>يمكن أن تأتي البيانات من عدة مصادر ، مثلاً من المستخدم عبر لوحة المفاتيح أو ملف على القرص. قبل استخدام Scanner، يجب **أن تقوم بإشنشائهوتحديد مصدرالبيانات.**

**يجبتهيئة الكائن** input**من النمط** Scanner**من خلل مناداتالباشني العبارةفيالطرف اليمينيمن إشارةالنسب.**

**•** ;(in.System(Scanner new **يستخدم هذا التعبير الكلمةألاساسية** new **إلشنشاءكائن** Scanner**فيذاكرةالحاسبمن خلل منادات** المنهج الباني للصنف Scanner مع ارسال بارامتر من النوع System.in له، ليقرأ المدخلات التي كتها المستخدم على لوحة المفاتيح **كونهاوحدةإلادخال القياسية.**

number **=** input.nextInt()**;** 

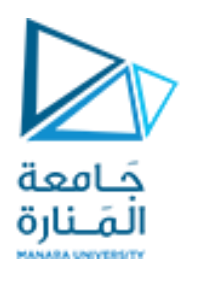

## **Performing input 3**

**System.out.print("Enter integer number: "); // prompt read int number from user**  number **=** input.nextInt()**; // read Double number, line** nextDouble(), nextLine()

• يستخدم المنهج nextlnt من الكائن input لإدخال عدد صحيح من المستخدم عبر لوحة المفاتيح. في هذه المرحلة، ينتظر البرنامج **أن يقوم املستخدم بكتابة الرقم والضغط على مفتاح** Enter **إلرسال الرقم إلى املكان املحجوزللمتغير** number **املعرف كعدد صحيح قبل استخدامه.**

**• نضع نتيجة استدعاء ألاسلوب** ()nextInt **في املتغير** number **باستخدام عامل التخصيص = .**

**• عامل التخصيص= يسمى العامل الثنائي ألنهيحتوي علىمعاملين ونتيجة لستدعاءألاسلوب** .()nextInt.input **املتغير والقيمة التي ستنسب له.**

**يستخدم** ()nextDouble. input **إلدخال عدد حقيقي و** ()nextFloat.input **إلدخال عدد , float و عند إلادخال يضاف لنهاية العدد**f و nextLine **لدخالشريط محرفي**

**.sللمتغير ألاول واسناداملحرف** إلدخال char s= input.next().charAt(0);و

**.**str2 أربعةمحارفوإسناداملحرفالرابعللمتعير إدخال سيتمchar str2=in.next().charAt(3);

The Default Constructor

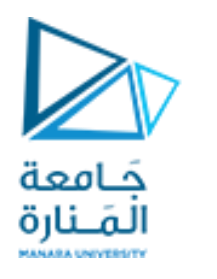

#### Writing Your Own No-Arg Constructor

- **• عند إشنشاء كائن سيتم نداء املنهج الباشني** constructor**بشكل تلقائي.**
- **• إذا لم يتم كتابة الباشني من قبل املبرمج، ستقوم Java بتوفير** provides **واحد عند إجراء املطابقة للصنف، والباشني املنش ئ من Java يعرف بالباشني لافتراض ي.**
	- **- سيتملاسنادلكل الحقول العدديةبمافيها املحرفيةالقيمةالصفر.**
		- **-سيتم لاسناد لكل الحقول املنطقيةإلى**false**.**
		- **- سيتملاسنادلكل الحقول املرجعية إلى** null**.**
	- **• الباشني لافتراض ي** constructor default **يكون بدون وسطاء.arg-no ويستخدم للتجهيز بالقيم لافتراضية.**
	- **• الباشني لافتراض ي** constructor default **لن يتم تنفيذه من قبل Java ولم تتم كتابته مكتوبا آخرا إذاكان هناكبانيا .**
	- **•يمكننا كتابة الباشني الخاص بنا بدون وسطاء arg-no وفق أحد الحالتين في ألاولى يضع القيم لافتراضية 0.0 0.0, في الثانية يضع القيم 10.0 15.0,**
		- **public Rectangle(){}** OR **public Rectangle() { length = 15.0;width = 10.0;** 
			-
- **} عندها يمكن أن شنشتق كائن ;()Rectangle new = 1box Rectangle**

## **Overloading Methods and Constructors**

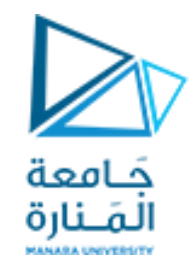

**•قد يكون لطريقتين أو أكثر فيالصنف نفس لاسم طاملا أن قوائم املتغيرات املمرةالخاصةبهم مختلفة نوعا أو ترتيبا أو كما أو اكثر من واحدهمما سبق.** 

**• يطلق عليه طريقةالتحميل الزائد Overloading،و هذا ينطبق أيضا على constructors.**

**• أسلوبالتحميل الزائد مهم ألنكفيبعضألاحيان تحتاج إلى عدة طرق مختلفةإلا جراءوبنفس لا سم.**

**publicintadd(int num1, int num2) { intsum= num1 + num2; return sum; }**

**publicString add (String str1,String str2) {String combined = str1 + str2; return combined; }**

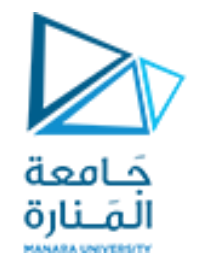

## **The BankAccount Example**

#### **BankAccount**

-balance:double -accountName: String +BankAccount() +BankAccount(double, string) +BankAccount(double): +deposit(amount:double):void +deposit(str:String):void +withdraw(amount:double):void +withdraw(str:String):void +setBalance(b:double):void

+setBalance(str:String):void +getBalance():double

#### **Overloaded Constructors**

**Overloaded deposit methods**

#### **Overloaded withdraw methods**

**Overloaded setBalance methods** 

## Static Class Members

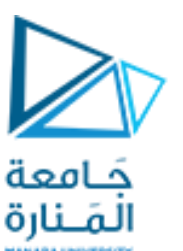

**•متى نحتاج لعضاءالصنف )مناهجوحقول( أن تكون static ثابته؟** 

- **• عندما نرغب بأن تتبع هذه لاعضاء للصنف وليس للكائن فقط، أي عندما يكون املنهج خدمي** classes utility
	- **)مثل توابع الرياضياتغير املعرفةفي صنف Math)من مكتبة Java القياسية.**
	- **وعندما يكون الحقل تابع لكل الكائنات) مثلعد الكائناتاملشتقهمن صنف( أي حقل مشرك.**
- **• عندما نحتاج مناهجلتشغيلهاولنرغببتخزين الكائنات، أي نحن لنرغببتخزين معطيات عن هذه الكائنات فل داعي لشنشائها،ونوفر أماكن فيالذاكرةكانتستخصص للكائنات.**
	- **• ل ستدعاء طريقةstatic أواستخدام حقل معطياتstatic يتم استخدام اسم الصنف، بدلمن اسم الكائن. مثال استدعاءمنهجالجزرالتربيعيمن الصنف Math وإعطائها القمة .25**
- **Example:**

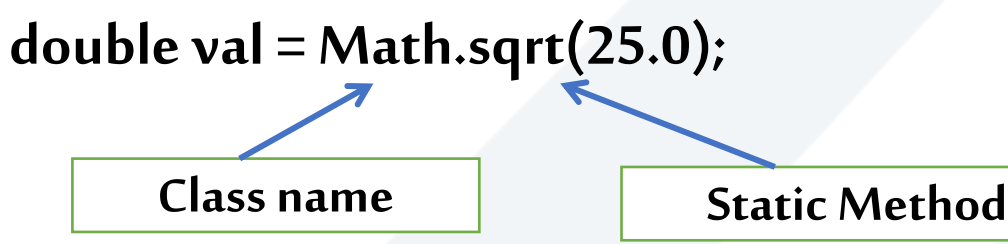

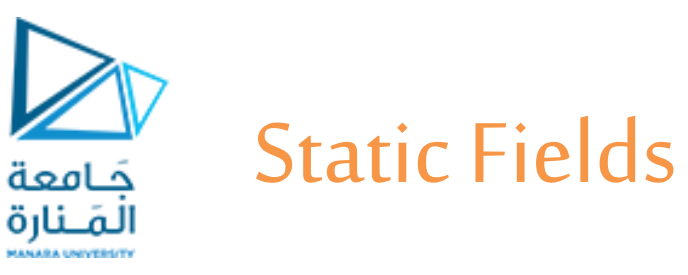

- **• يتم إلاعلن عن حقول الصنف بأنها static باستخدام الكلمة املفتاحية** static **بين محددالوصول ونوع الحقل.**
	- **• يمكن تعريف scopeمن النمط staticكما يلي.**

**class Test {**

**static int i;**

**static** 

**{ i=100; float f=13.22f; String s= "Adam"; } • إن ترتيب خطواتالترجمةتكون: -1تجهيز initializationاملتغيرات من نمط static . -2 تجهيز initializationاملتغيرات من نمط Dynamic . -3مناداة الباشني constructer.** 

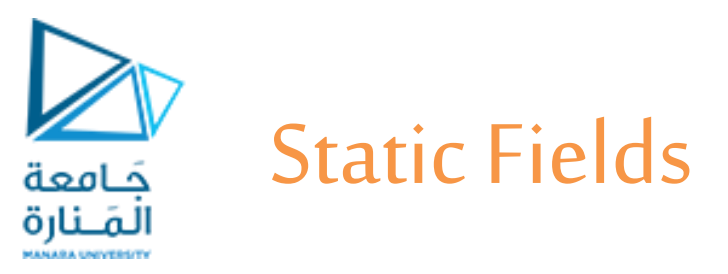

**• ليمكن تعريف متحول staticضمن الطرق بل محصوربالصناف.**

- **يتم تهيئةالحقول الثابتةألاوليةإلى 0 إذا لم يتم إجراء تهيئةلها initialization.**
- **مثال لعد الكائنات املشتقة من صنف نضع ;0 = instanceCount int static privateضمن الصنف ونزيد هذا الحقل بمقدار 1 في كل باشني للصنف أو أن نبدأ بـ 500 وننقص واحد في كل باشني.**

 **instanceCount field(static).** -

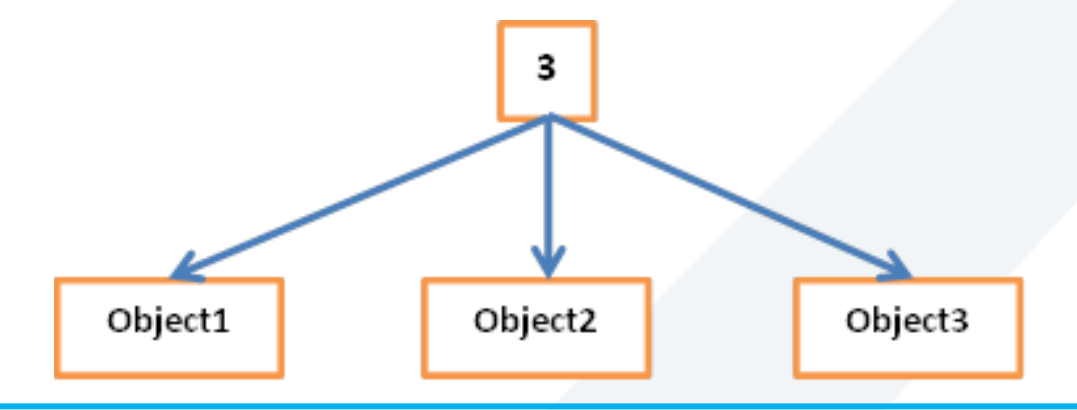

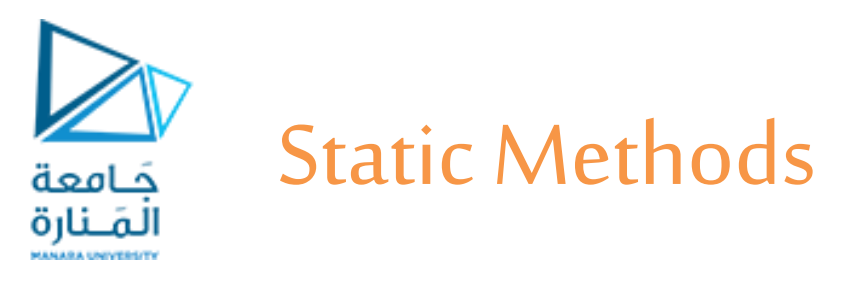

**• يتمإلاعلن عن** staticMethods**من خلل وضع الكلمةاملفتاحية** static **بين ل مع د الوصول ونوع القيمةاملعاده. ِّ** public static int getInstanceCount() { return instanceCount; } **• عندما يحتوي صنف على طريقة** static**، لداعي إلشنشاء مثيل للصنف من أجل استدعاء الطريقة، بفرض أن الطريقة** add **ضمن الصنف** Calc**.** 

System.out.println(Calc.add(121, 112));

**• تعتبرالطرق** static**ملئمة ألنهاقد يتم استدعاؤها علىمستوى الصنف.**

- **• الحقول والطرق** static **تابعة للصنف وبالتالي في الحالةالعامة ل تتواصل الطرق** static **مع الحقول أو الطرق غير**  static أي مع**instance إلنها تابعةللكائنات،بل فقط مع الحقول** static**.**
	- **• يمكن الوصول إليهامن الكائناتولكن ذلكغير محبب.**
		- **• تستطيع الطرق غير**static**التواصل مع الحقول** static**.**

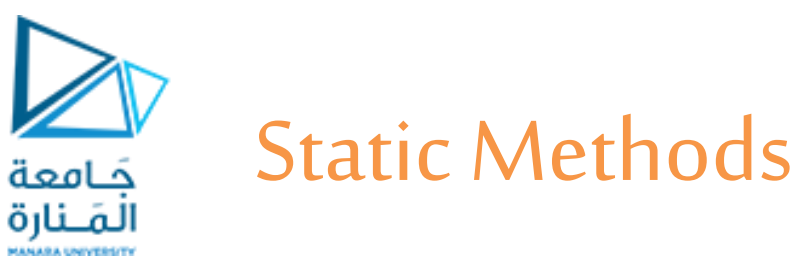

### **publicclass Calc**

{

}

**private static int** *instanceCount* **= 0; private int a; private int b;** public Calc()  $\{instanceCount++\}$ **public Calc(int x, int y)**  $\{$  *instanceCount++;* a=x; b=y; <br> b=y; **publicstatic intadd(intaa, int bb)** { **return aa+bb;** } **publicintsub()** { **return a-b;**} **publicintmult()** {**return a\*b;**} **publicstaticint getInstanceCount()** { **return instanceCount;**}

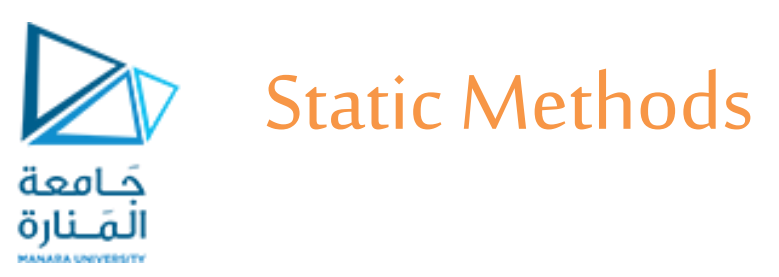

### **publicclass CalcTest {**

**publicstaticvoidmain(String[] args) {**

Calcc1 =**new Calc(10,20);Calc c0 =new Calc();** Calcc2 =**new Calc(23,17);Calcc3 =new Calc();** Calc c4 =**new Calc();** System.*out.println("th mult is0 = "+c0.mult());* System.*out.println("th mult is* = "+c1.mult()); System.*out.println("th sub is* = "+c2.sub()); System.out.println(Calc.add(111,222)); System.*out.println("the number of object* = "+Calc.getInstanceCount()); **intyear=2020; doubleamount=2334443.446;** System.*out.printf("%4d %, 20.2f\n %n", year, amount);* System.*out.printf("%4d %, 20.2f\n %n", year*\*100, amount\*2); System.out.println(year+year); }//end main }//end class CalaTest th mult  $is0 = 0$ th mult is  $= 200$ th sub is  $= 6$ 333 the number of object  $= 5$ 2020 2,334,443.45 202000 4,668,886.89 4040

Passing Objects as Arguments

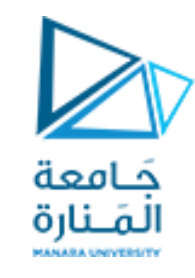

- **• يمكن تمرير الكائنات إلى ألاساليب كوسيطات.**
- **• يقوم Java بتمرير جميع البارامترات للنمطلاولي type data primitive بالقيمة.**
- **• عند تمرير كائن كوسيط ، يتم تمرير قيمةاملتغير املرجعيله )العنوان( ل يتم تمرير شنسخة من الكائن .**
	- **• املتغير املرجعي type reference هو عنوان الكائن في الذاكرة.**

**• عندما تتلقى طريقة متغير مرجعي كوسيطة ، فإن أية تعديل للكائن ضمن الطريقة تعديل محتويات الكائن املشار إليه بواسطة املتغير، إلن العمل يتم علىنفس املكان املحجوزفيالذاكرة.**

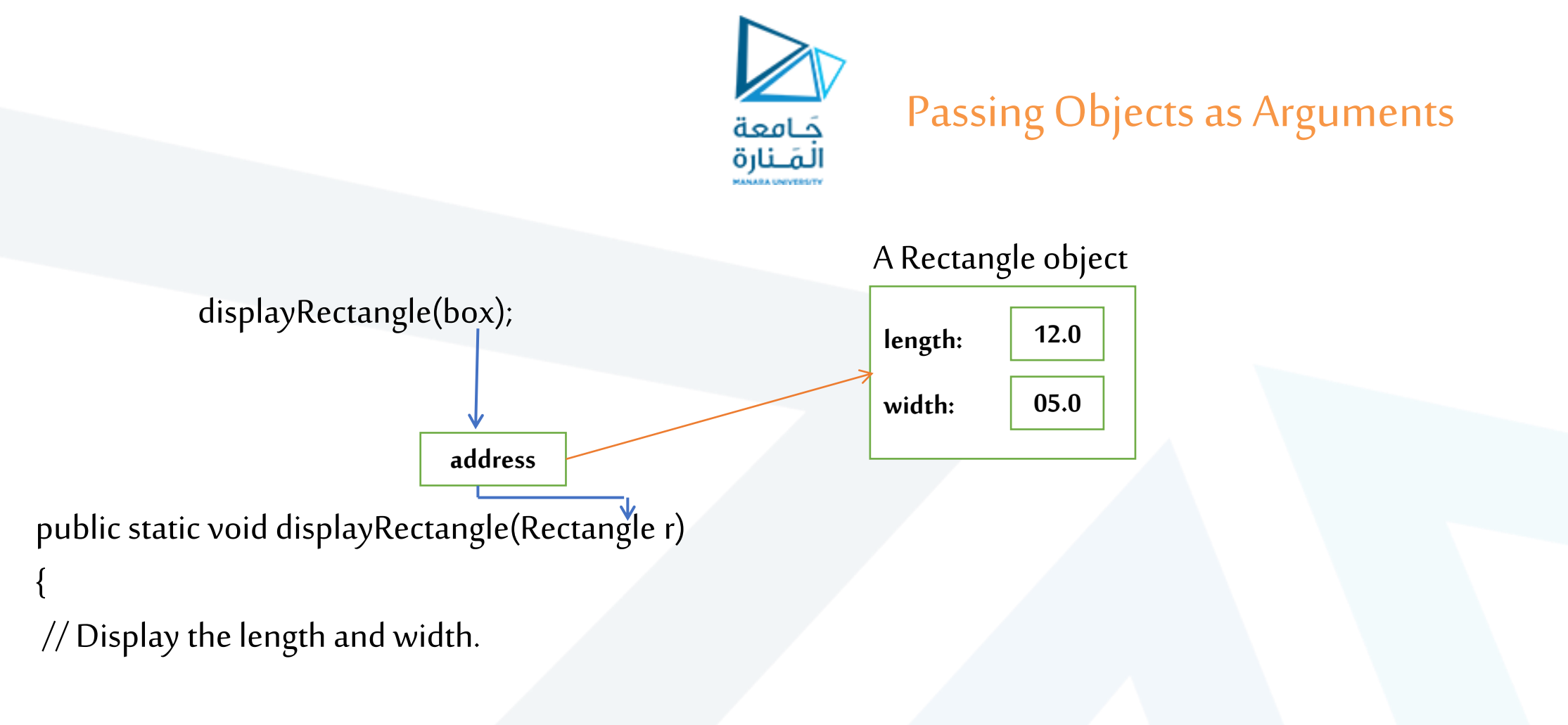

System.out.println("Length: " + r.getLength() + " Width: " +r.getWidth());

}

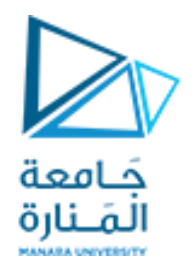

Returning Objects From Methods

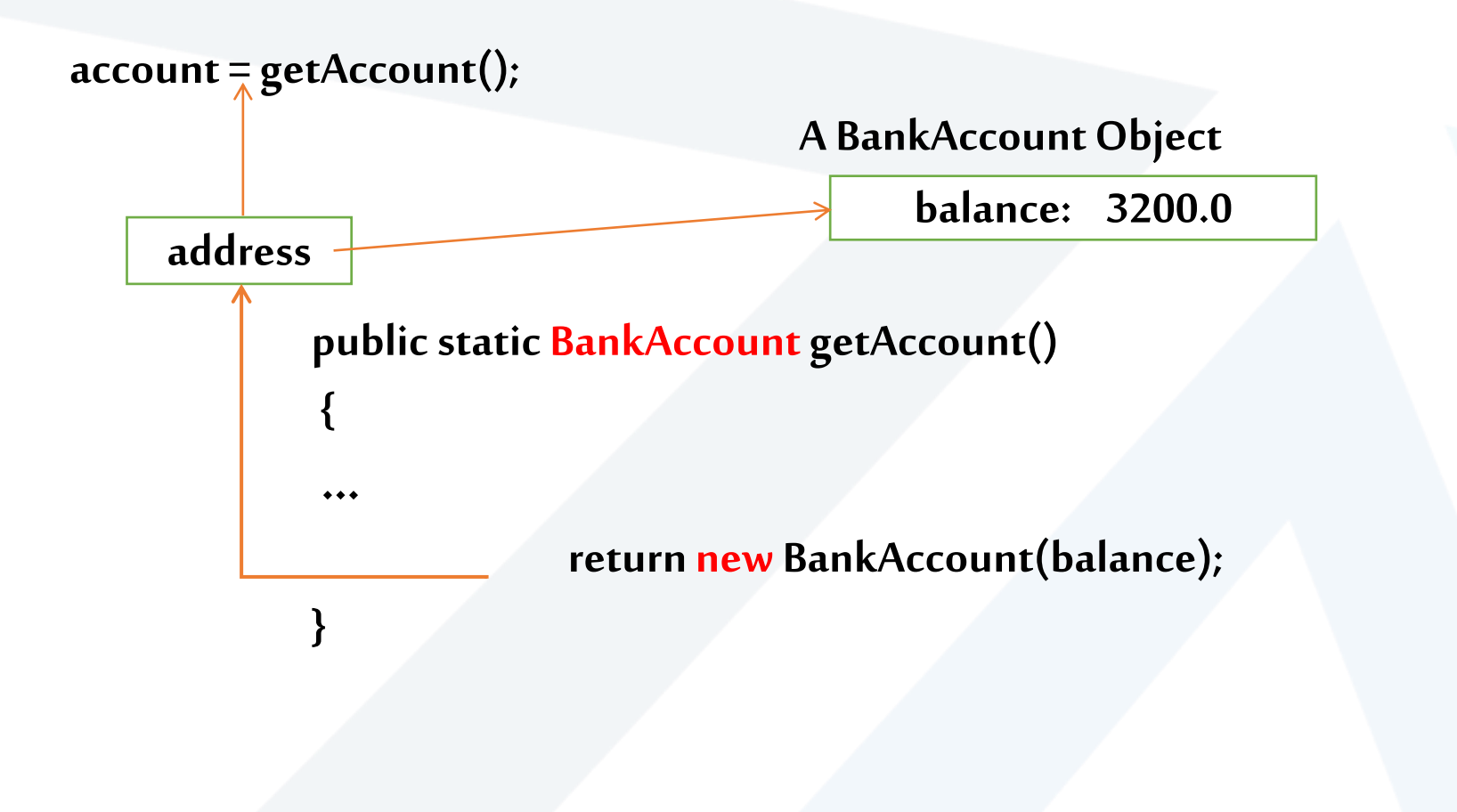

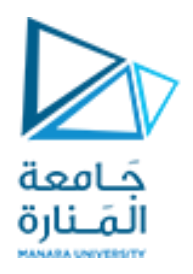

Using  $The = *operators* with objects$ 

**• If we try the following:**

**Rectangle r1 = new Rectangle(10,50); Rectangle r2 = new Rectangle(10,50);**  if (r1 =  $r2$ ) // This is a mistake . System.out.println("The objects are the same."); Else

System.out.println("The objects are not the same.");

The objects are not the same. **: طباعة سيتم**

**only the addresses of the objects are compared.**

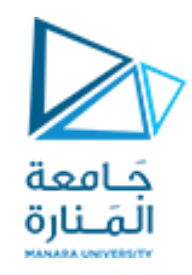

## Methods That Copy Objects

- **• هناك طريقتان لنسخ كائن.**
- **- ل يمكنك استخدام عامل النسبلنسخ ما يشير لهاملراجع )محتوى الكائن( بشكل مباشر بل يتم من خلل. -1 شنسخة مرجعية فقط: هذا ببساطة هو شنسخ عنوان كائن إلى متغير مرجعي لكائن آخر. -2 شنسخة عميقة copy Deep يتضمن ذلك إشنشاء مثيل جديد للفئة وشنسخ القيم من كائن إلى كائن أخر. Rectangle r1 = new Rectangle(100,50); : لاولى الحالة Rectangle r2 = new Rectangle(100,50); r2=r1;**  if ( $r1 == r2$ ) System.out.println("The objects are the same."); Else System.out.println("The objects are not the same."); The objects are the same. **: طباعة سيتم** لوتم التعديل على إحداهما سينطبق على الاخرنظراً لإن الاثنان يؤشران لنفس المكان ضمن الذاكرة:   $r2.setLength(66);$  System.out.println( $r1.getLength()$ );  $\rightarrow$  66

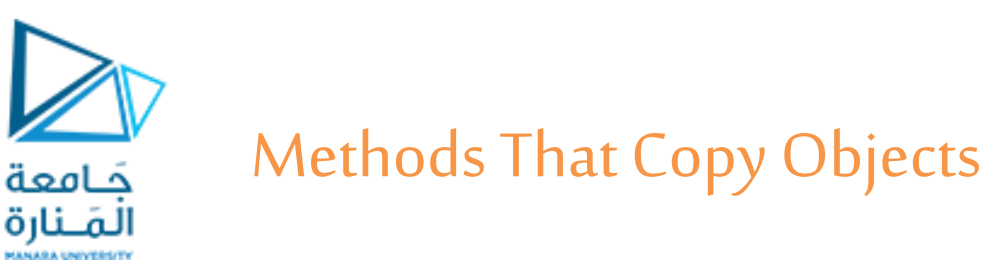

#### **• A copy constructor accepts an existing object of the same class and clones it :الثانية الحالة**

ويمكن أن نحمل الباني بشكل زائد بارسال قيم الحقول وإسنادها أوبارسال كائن له مثل 2rونسخ حقول املرسل لحقول املبني:

public Rectangle () { System.out.println("default constructer");}// end constructor with out argument "default constructor"

**public** Rectangle (**double**l, **double** w) {length=l;width = w;

System.*out*.println("constructer with argument");} // end constructor with argument

### **Rectangle r1 = new Rectangle(100,50);**

```
public Rectangle(Rectangler2)
```

```
\{ length = r2.length; width = r2. width ; \} // end Create copy constructor
```

```
Rectangle r2 = new Rectangle(r1);
```
### OR

```
Rectangle r1= new Rectangle(13, 9); // Create r3, a copy of r1
```

```
Rectangle r3 = Rectangle (r1);
```
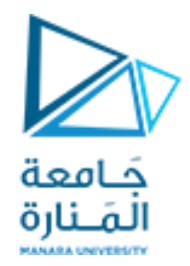

## انتهت املحاضرة الثانية من ألاسبوع 1

جامعةاملنارة- هندسة معلوماتية – برمجة 3ف،3 2024/2023

https://manara.edu.sy/